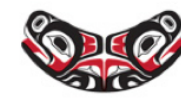

SCHOOL OF PUBLIC HEALTH · UNIVERSITY of WASHINGTON

**Department of Biostatistics** 

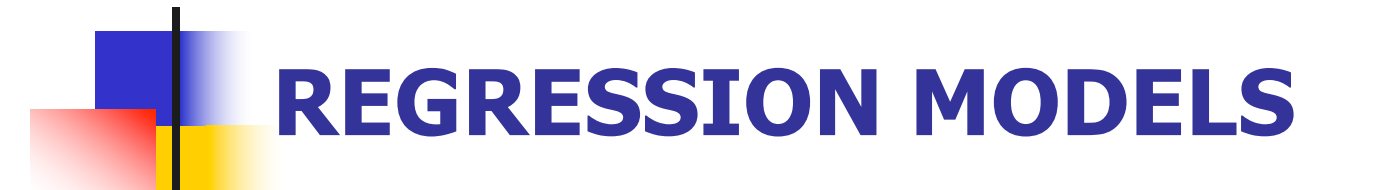

ANOVA

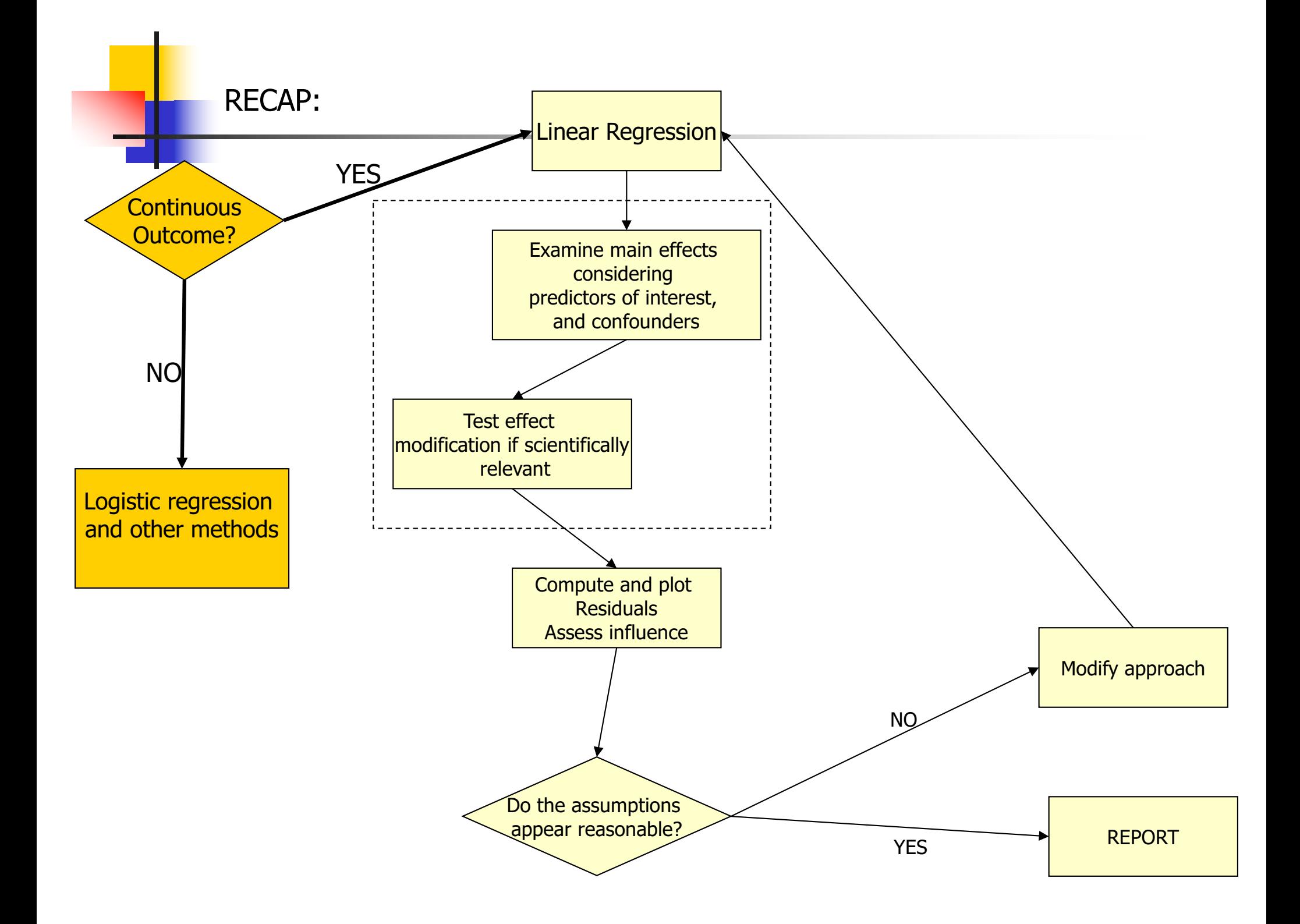

COMING UP NEXT: ANOVA – a special case of linear regression

- $\blacksquare$  What if the independent variables of interest are categorical?
- $\blacksquare$  In this case, comparing the mean of the continuous outcome in the different categories may be of interest
- **n** This is what is called ANalysis Of VAriance
- $\blacksquare$  We will show that it is just a special case of linear regression

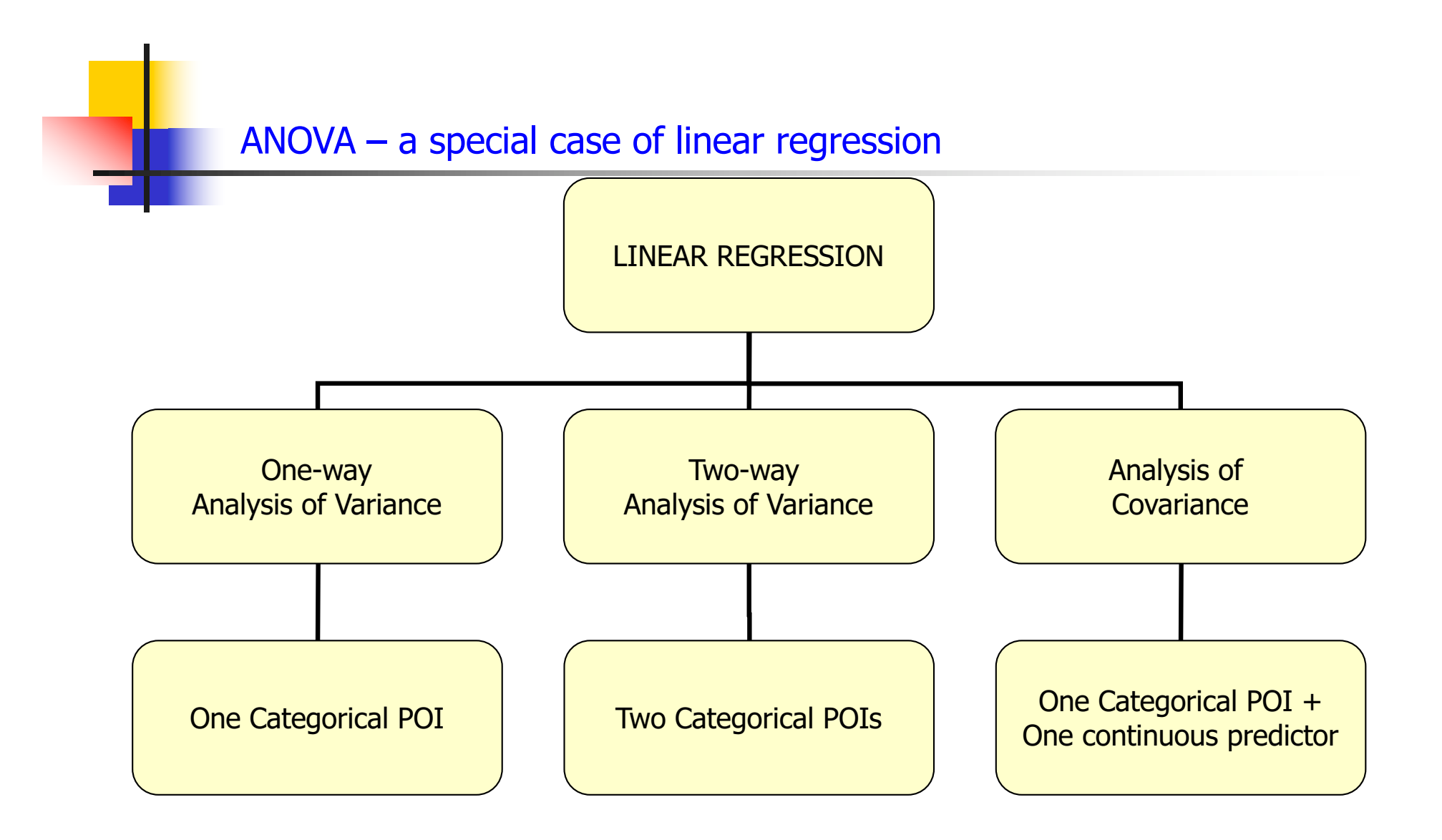

#### Uses dummy variables to represent categorical variables!

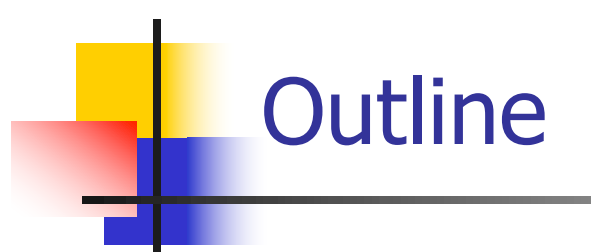

- Motivation: We will consider some examples of ANOVA and show that they are special cases of linear regression
- **n** ANOVA as a regression model
	- Dummy variables
- **n** One-way ANOVA models
	- **n** Contrasts
	- **Nultiple comparisons**
- **n** Two-way ANOVA models
	- $\blacksquare$  Interactions
- **ANCOVA models**

### ANOVA/ANCOVA: Motivation

Let's investigate if genetic factors are associated with cholesterol levels.

- **I** Ideally, you would have a confirmatory analysis of scientific hypotheses formulated prior to data collection
- **EXTED Alternatively, you could consider an exploratory analysis** – hypotheses generation for future studies

#### ANOVA/ANCOVA: Motivation

- Scientific hypotheses of interest:
	- **n** Assess the effect of rs174548 on cholesterol levels.
	- **EXTERG** Assess the effect of rs174548 and sex on cholesterol levels
		- Does the effect of rs174548 on cholesterol differ between males and females?
	- **Example 25 and 3 and age on cholesterol B** levels
		- Does the effect of rs174548 on cholesterol differ depending on subject's age?

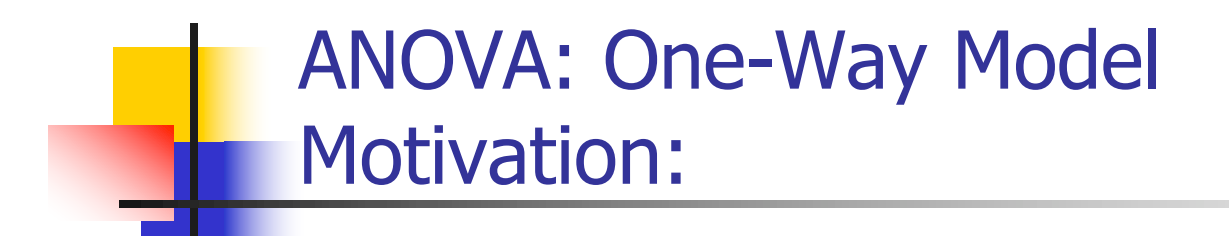

#### **n** Scientific question:

**n** Assess the effect of rs174548 on cholesterol levels.

### Motivation: Example

Here are some descriptive summaries:

**> tapply(chol, factor(rs174548), mean) 0 1 2 181.0617 187.8639 186.5000 > tapply(chol, factor(rs174548), sd) 0 1 2 21.13998 23.74541 17.38333** 

## Motivation: Example

Another way of getting the same results:

```
> by(chol, factor(rs174548), mean)
    factor(rs174548): 0
[1] 181.0617
                                 -----------------------------------------------------------------
    factor(rs174548): 1
[1] 187.8639
                                            -----------------------------------------------------------------
    factor(rs174548): 2
[1] 186.5
> by(chol, factor(rs174548), sd)
    factor(rs174548): 0
[1] 21.13998
                             -----------------------------------------------------------------
    factor(rs174548): 1
[1] 23.74541
    factor(rs174548): 2
[1] 17.38333
```
#### Motivation: Example

Is rs174548 associated with cholesterol?

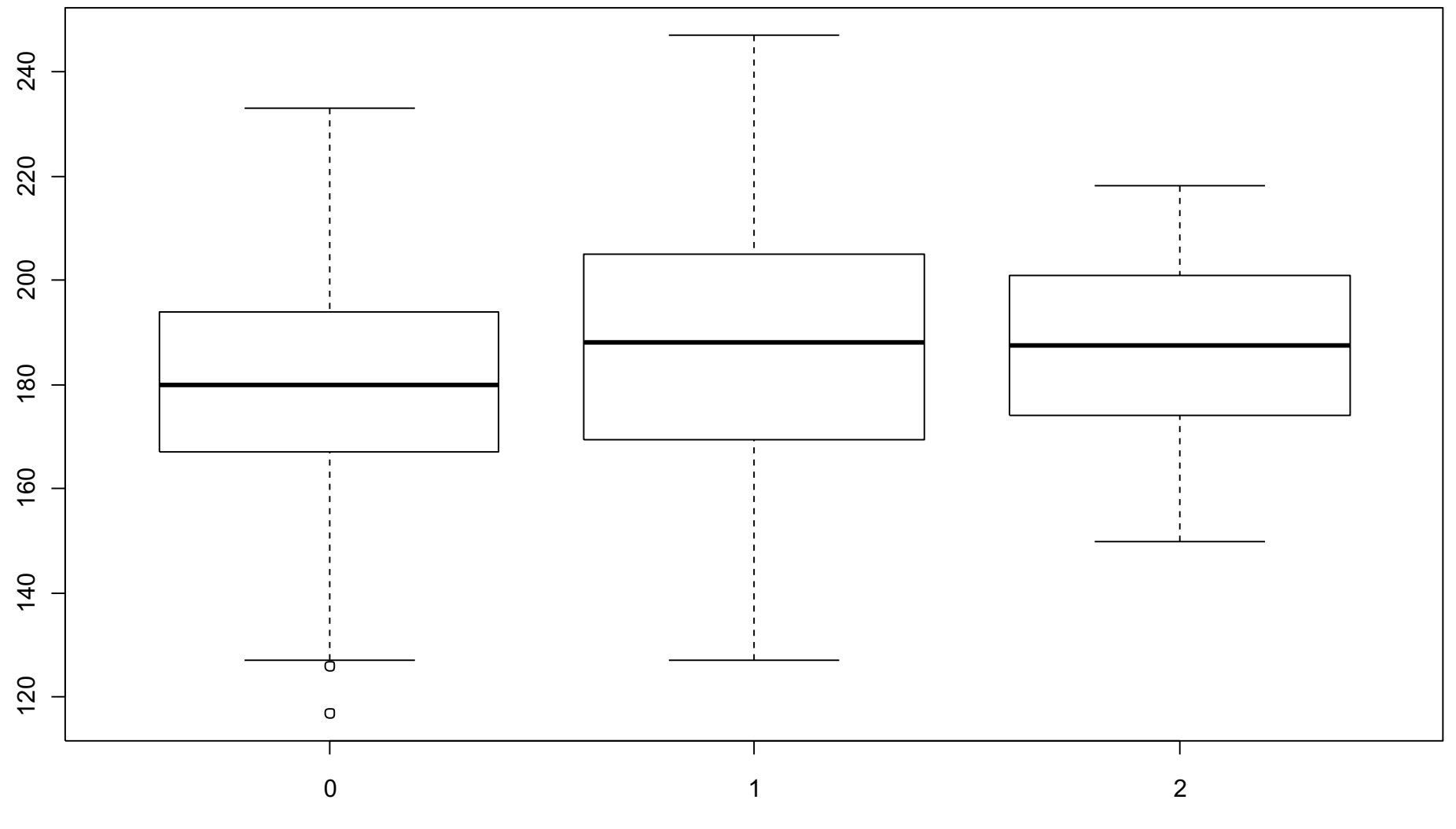

R command: boxplot(chol ~ factor(rs174548)) 151

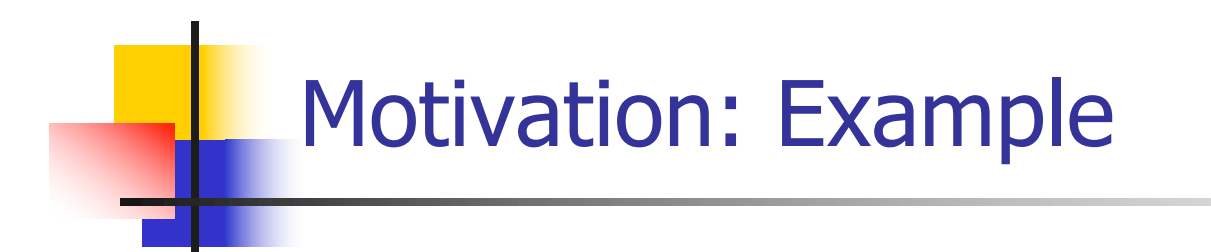

Another graphical display:

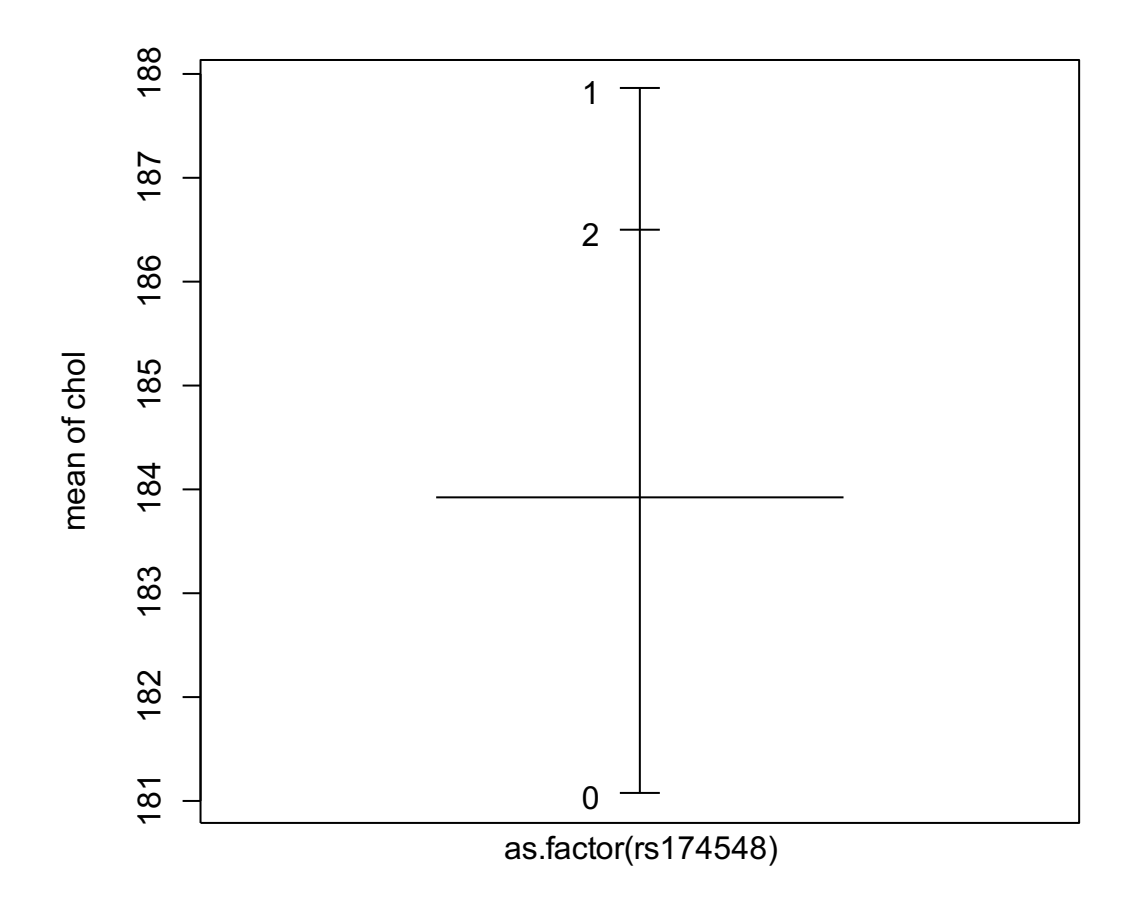

Factors

**R command:** plot.design(chol ~ factor(rs174548))

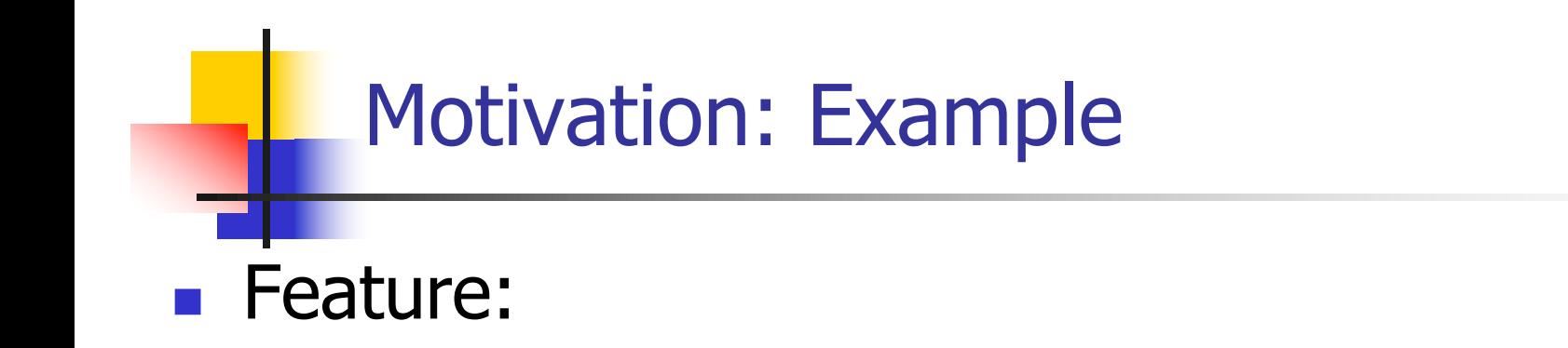

- **How do the mean responses compare across different** groups?
	- **Categorical/qualitative predictor**

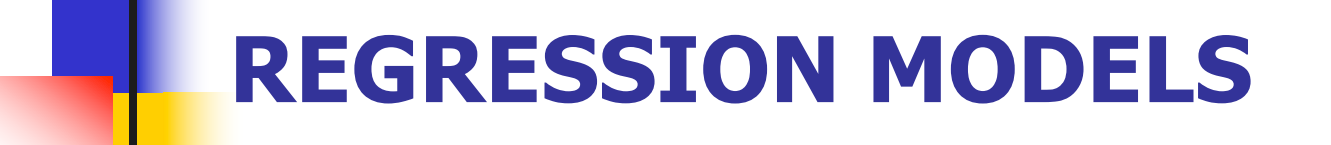

One-way ANOVA as a regression model

#### **n** Compares the means of several populations

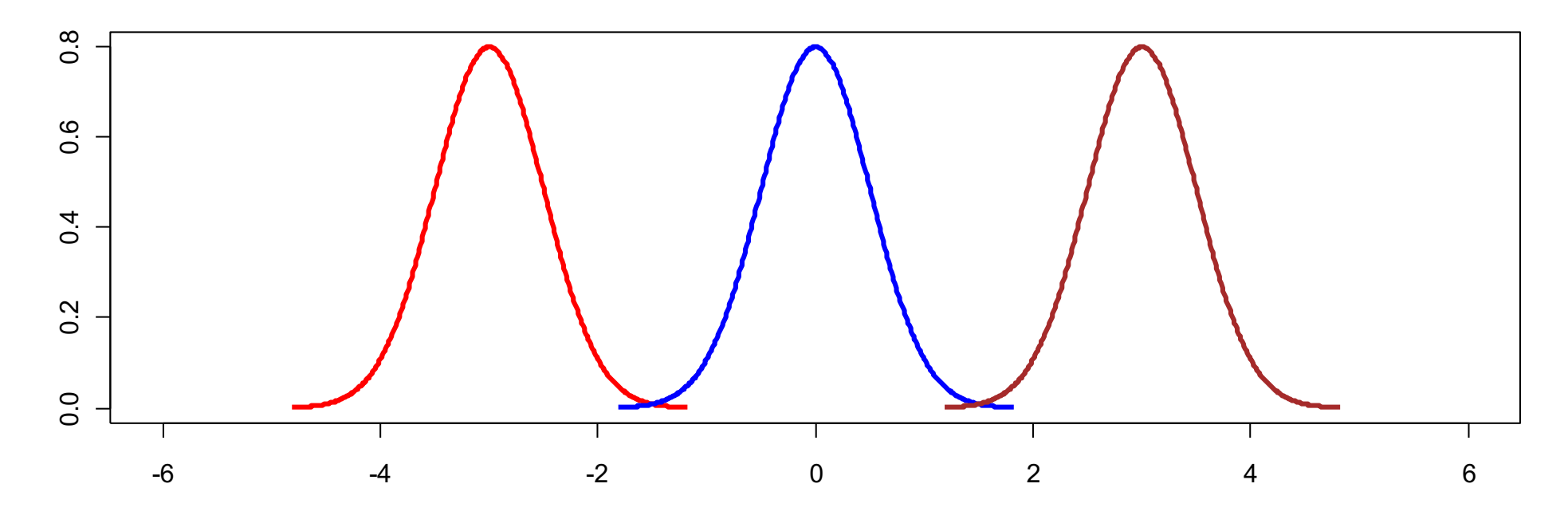

Assumptions for Classical ANOVA Framework:

Independence **Normality** Equal variances

#### **n** Compares the means of several populations

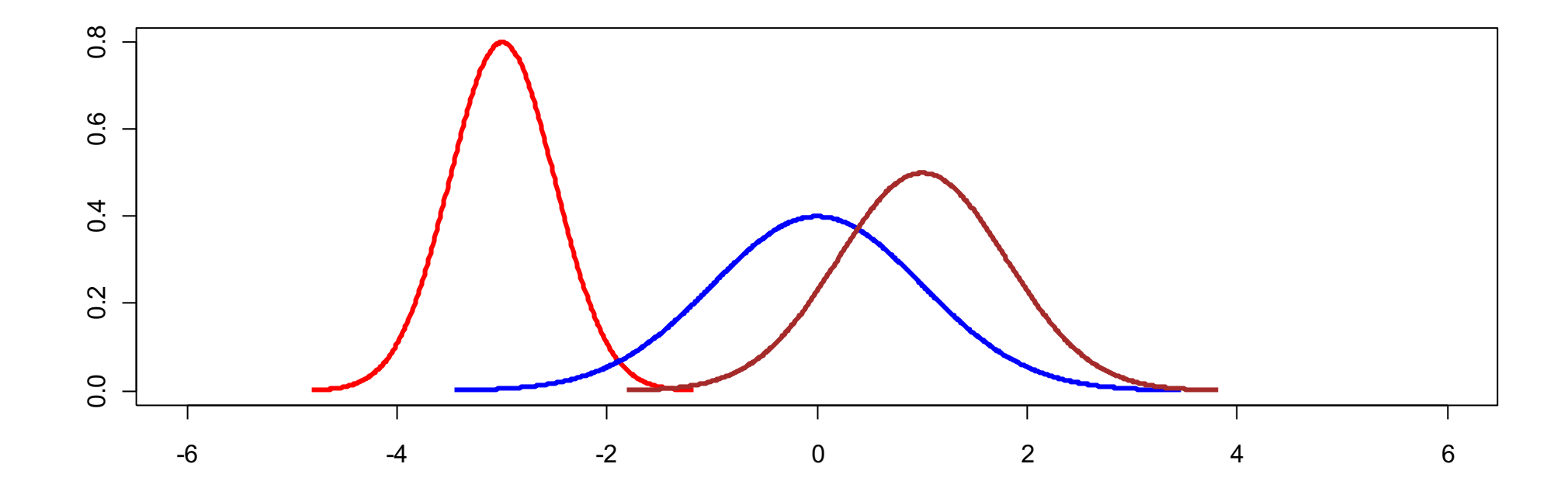

#### **n** Compares the means of several populations

**E** Counter-intuitive name!

In both data sets, the true population means are:  $3(A)$ ,  $5(B)$ ,  $7(C)$ 

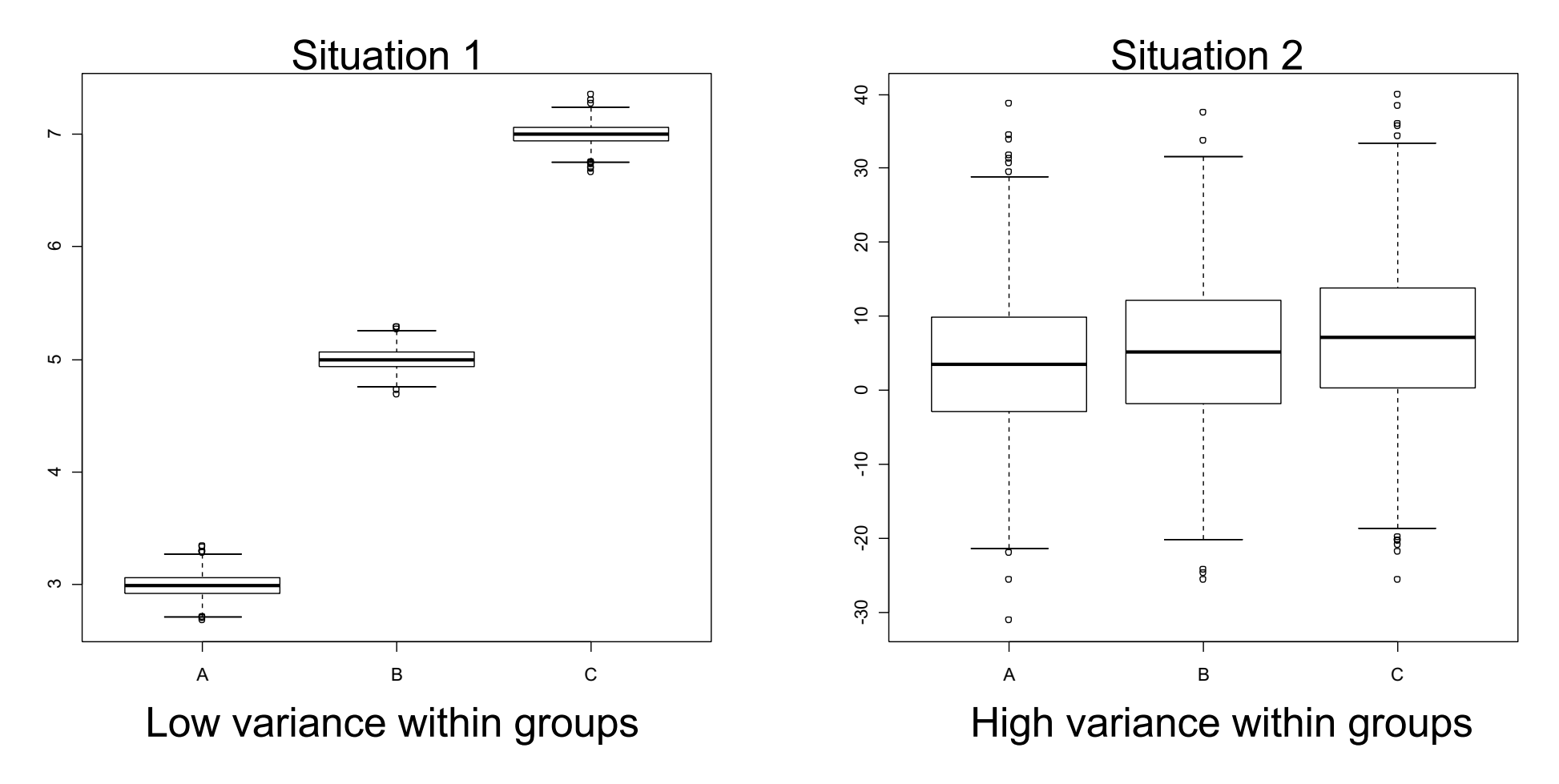

Where do you expect to detect difference between population means?

#### Compares the means of several populations

#### **n** Counter-intuitive name!

- **Julier Underlying concept:** 
	- n To assess whether the population means are equal, compares:
		- **Nomiation between the sample means (MSR) to**
		- **Natural variation of the observations within the samples (MSE).**
	- The larger the MSR compared to MSE the more support that there is a difference in the population means!
	- $\blacksquare$  The ratio MSR/MSE is the F-statistic.
- We can make these comparisons with multiple linear regression: the different groups are represented with "dummy" variables

#### Dummy Variables:

■ Suppose you have a categorical variable C with k categories 0,1, 2, …, k-1. To represent that variable we can construct k-1 dummy variables of the form

 $x_1 = \begin{cases} 1, & \text{if subject is in category 1} \\ 0, & \text{otherwise} \end{cases}$ 

 $x_2 = \begin{cases} 1, & \text{if subject is in category 2} \\ 0, & \text{otherwise} \end{cases}$ 

```
…
x_{k-1} = \begin{cases} 1, & \text{if subject is in category k-1} \\ 0, & \text{otherwise} \end{cases}
```
The omitted category (here category 0) is the **reference group**.

#### **Dummy Variables:**

- **Back to our motivating example:** 
	- Predictor: rs174548 (coded  $0=$ C/C,  $1=$ C/G,  $2=$ G/G)
	- **Dutcome (Y): cholesterol**

Let's take C/C as the reference group.

$$
x_1 = \begin{cases} 1, & \text{if code } 1 (C/G) \\ 0, & \text{otherwise} \end{cases}
$$

$$
x_2 = \begin{cases} 1, & \text{if code } 2(G/G) \\ 0, & \text{otherwise} \end{cases}
$$

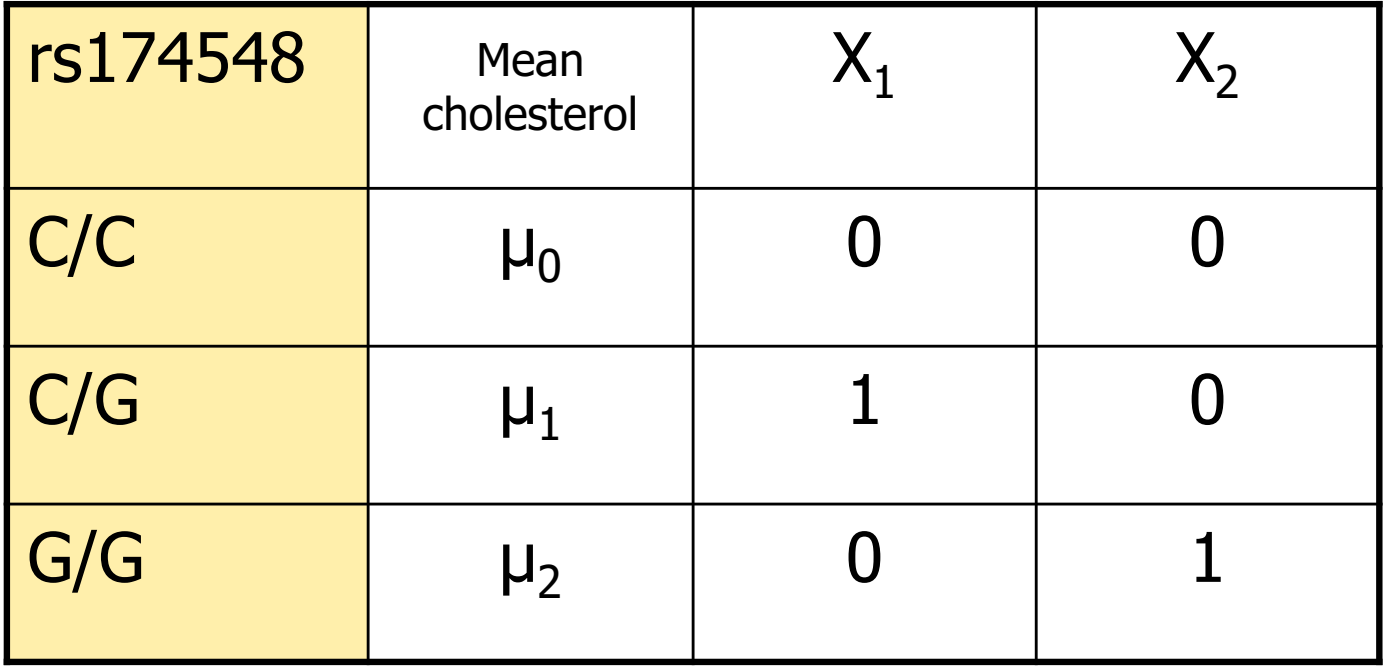

Regression with Dummy Variables:

**Example:** 

Model:  $E[Y|X_1, X_2] = \beta_0 + \beta_1X_1 + \beta_2X_2$ 

**n Interpretation of model parameters?** 

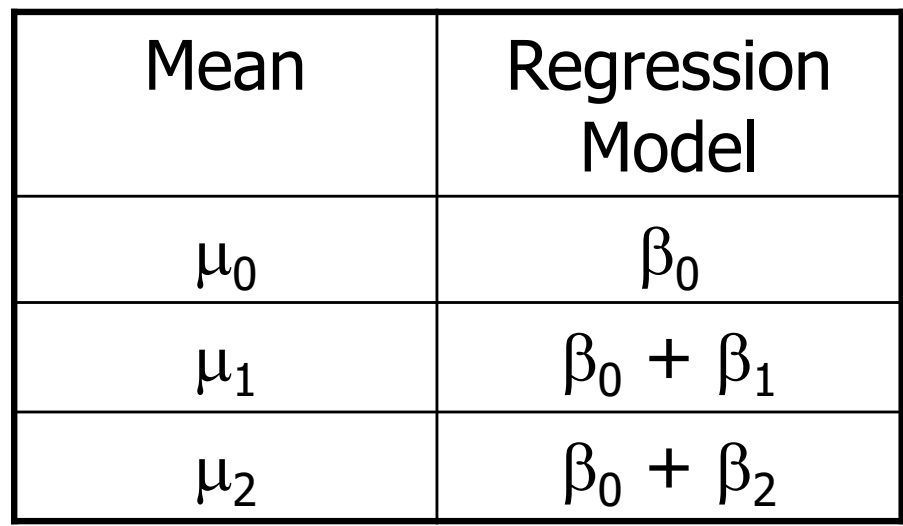

#### Regression with Dummy Variables:

**Example:** 

Model:  $E[Y|X_1, X_2] = \beta_0 + \beta_1X_1 + \beta_2X_2$ 

#### **n Interpretation of model parameters?**

- $\mu_0 = \beta_0$ : mean cholesterol when rs174548 is C/C
- $\mu_1 = \beta_0 + \beta_1$ : mean cholesterol when rs174548 is C/G
- $\mu_2 = \beta_0 + \beta_2$ : mean cholesterol when rs174548 is G/G

#### Regression with Dummy Variables:

**Example:** 

Model:  $E[Y|X_1, X_2] = \beta_0 + \beta_1X_1 + \beta_2X_2$ 

#### Interpretation of model parameters?

- $\mu_0 = \beta_0$ : mean cholesterol when rs174548 is C/C
- $\mu_1 = \beta_0 + \beta_1$ : mean cholesterol when rs174548 is C/G
- $\mu_2 = \beta_0 + \beta_2$ : mean cholesterol when rs174548 is G/G
- $\blacksquare$  Alternatively
	- $\beta_1$ : difference in mean cholesterol levels between groups with rs174548 equal to C/G and C/C ( $\mu_1$  -  $\mu_0$ ).
	- $\bullet$   $\beta$ . difference in mean cholesterol levels between groups with rs174548 equal to G/G and C/C ( $\mu$ <sub>2</sub> -  $\mu$ <sub>0</sub>).

Goal:

- **n** Compare the means of K independent groups (defined by a categorical predictor)
	- **Exercise Statistical Hypotheses:** 
		- **n** (Global) Null Hypothesis:

H<sub>0</sub>: 
$$
\mu_0 = \mu_1 = ... = \mu_{K-1}
$$
 or, equivalently,  
H<sub>0</sub>:  $\beta_1 = \beta_2 = ... = \beta_{K-1} = 0$ 

**Alternative Hypothesis:** 

 $H_1$ : not all means are equal

**If the means of the groups are not all equal (i.e. you** rejected the above  $H_0$ ), determine which ones are different (multiple comparisons)

## Estimation and Inference

#### **n** Global Hypotheses

- $H_0$ :  $β_1 = β_2 = ... = β_{K-1} = 0$
- $H_0: \qquad \mu_1 = \mu_2 = ... = \mu_K$  vs. H<sub>1</sub>: not all means are equal
- **n** Analysis of variance table

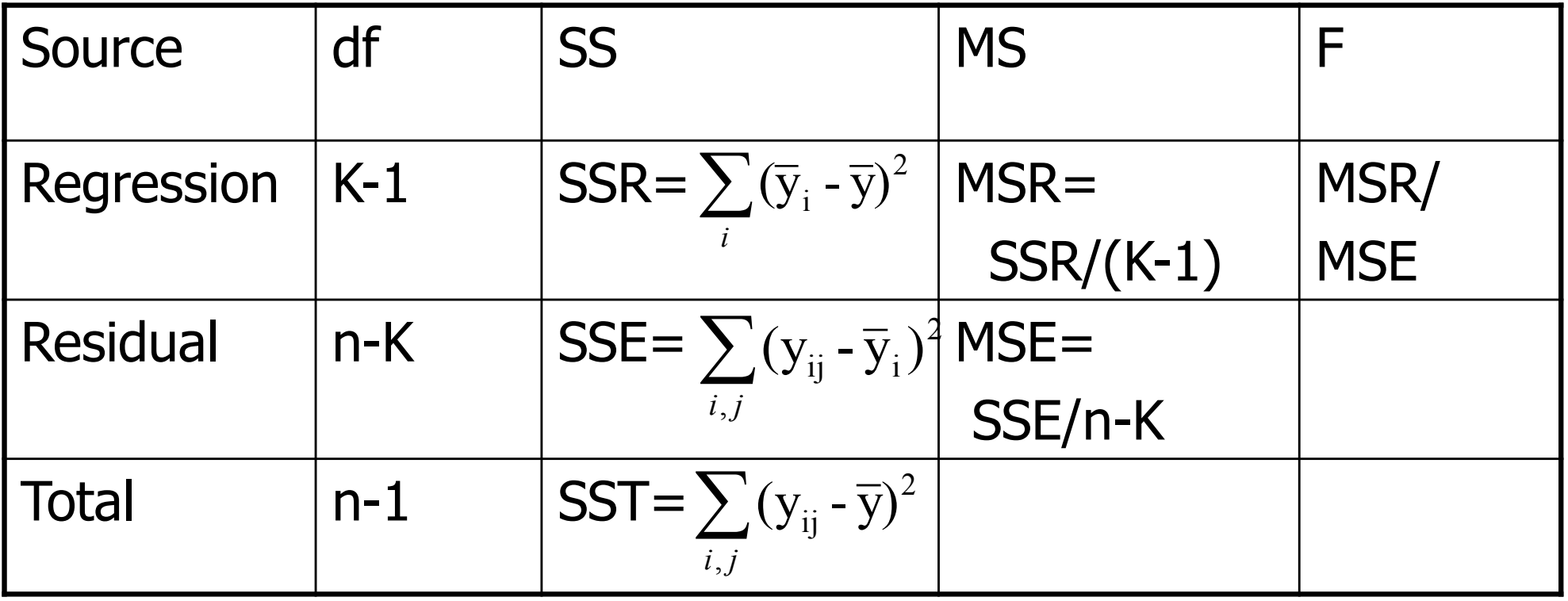

- How to fit a one-way model as a regression problem?
	- **Need to use "dummy" variables** 
		- **n** Create on your own (can be tedious!)
		- **Nost software packages will do this for you** 
			- R creates dummy variables in the background as long as you state you have a categorical variable (may need to use: factor)

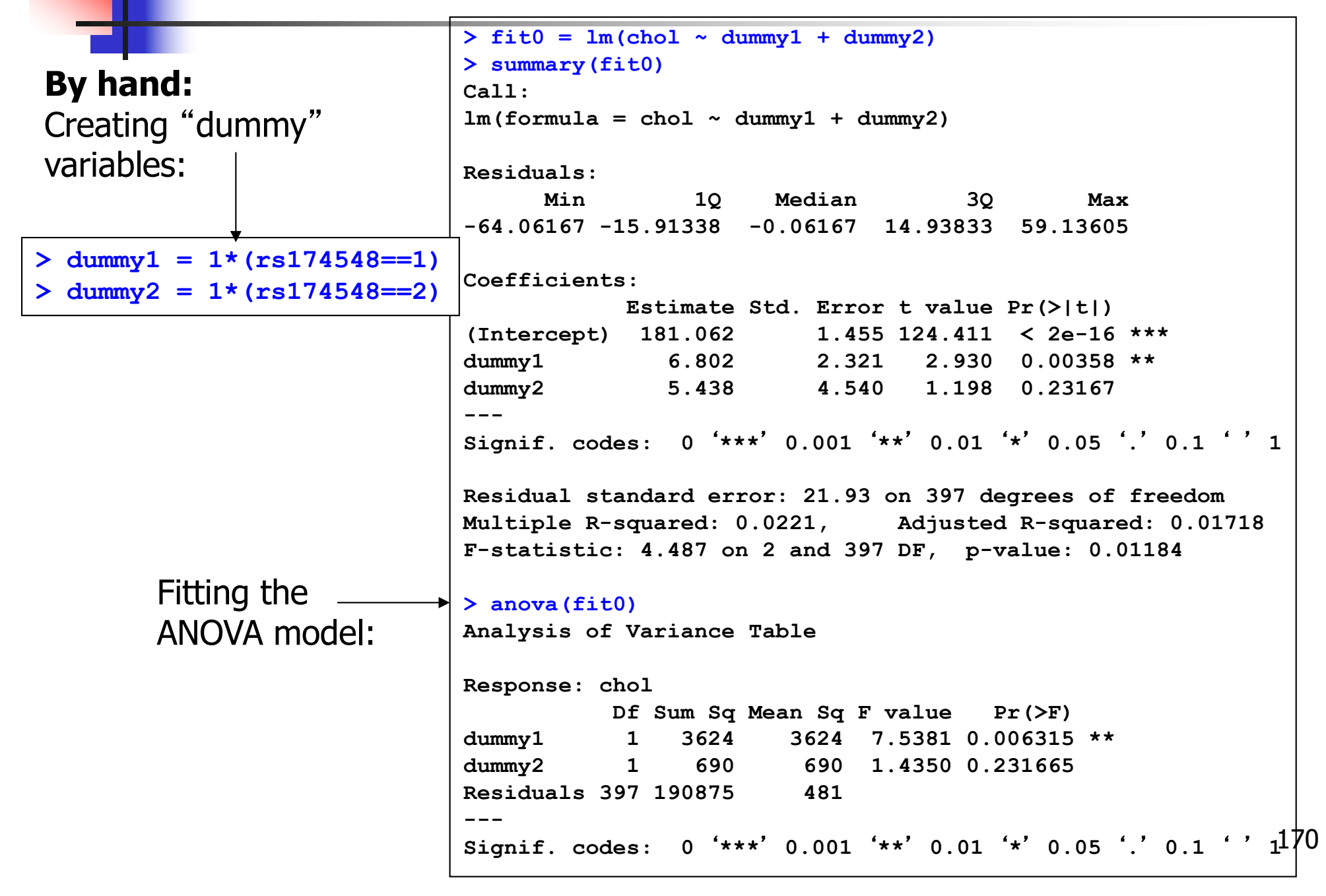

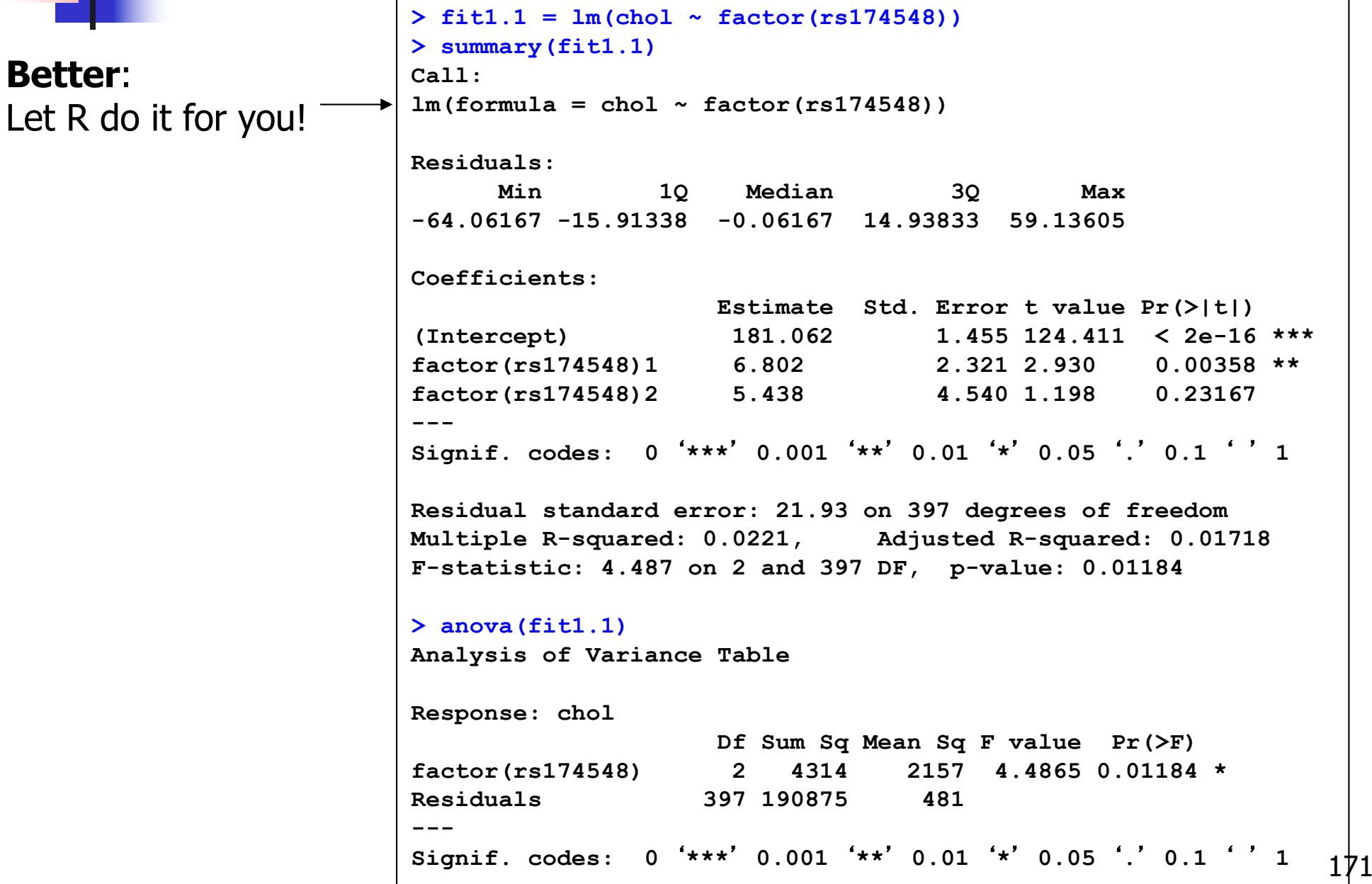

**Nour turn!** 

■ Compare model fit results (fit0 & fit1.1) What do you conclude?

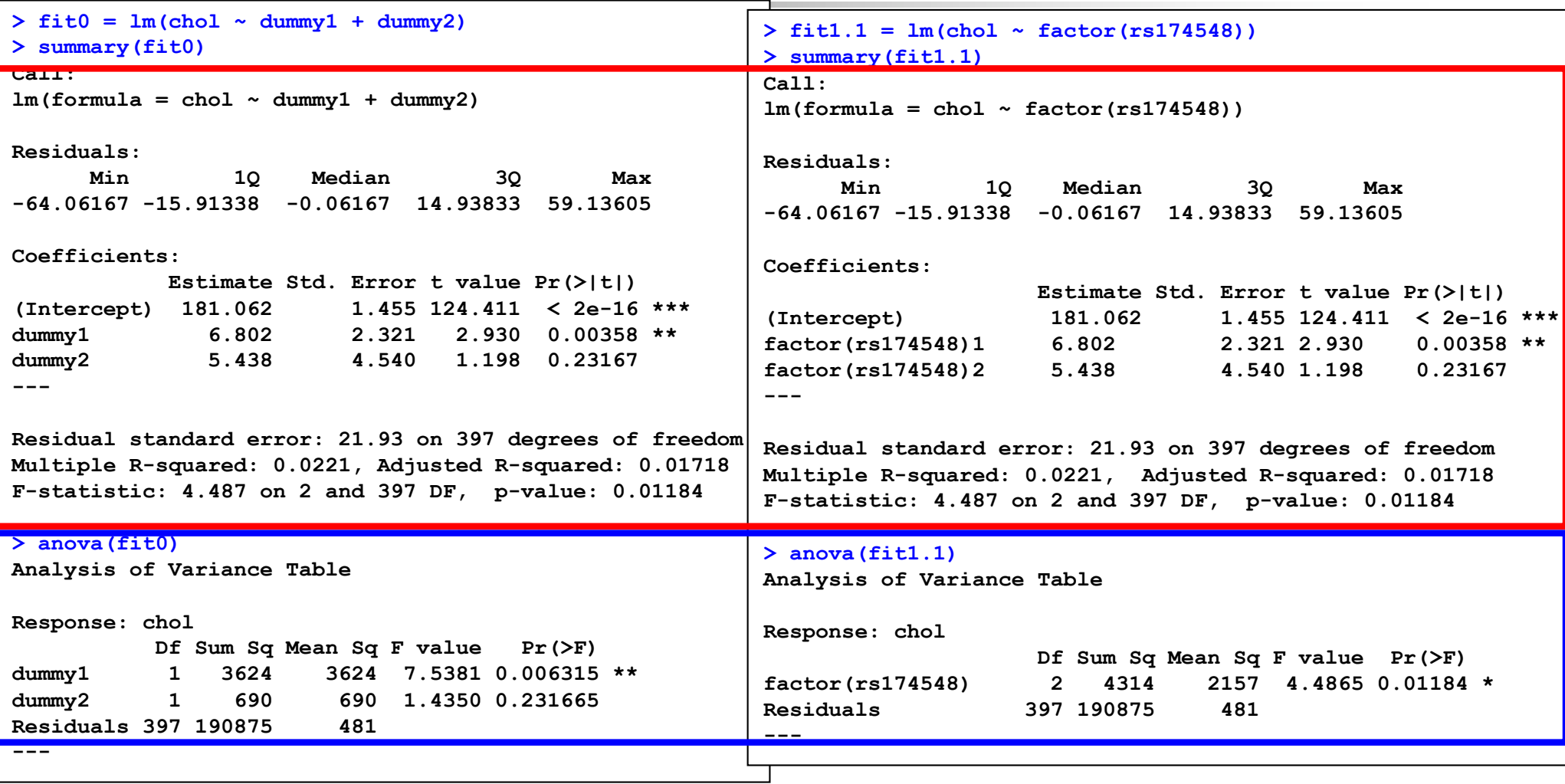

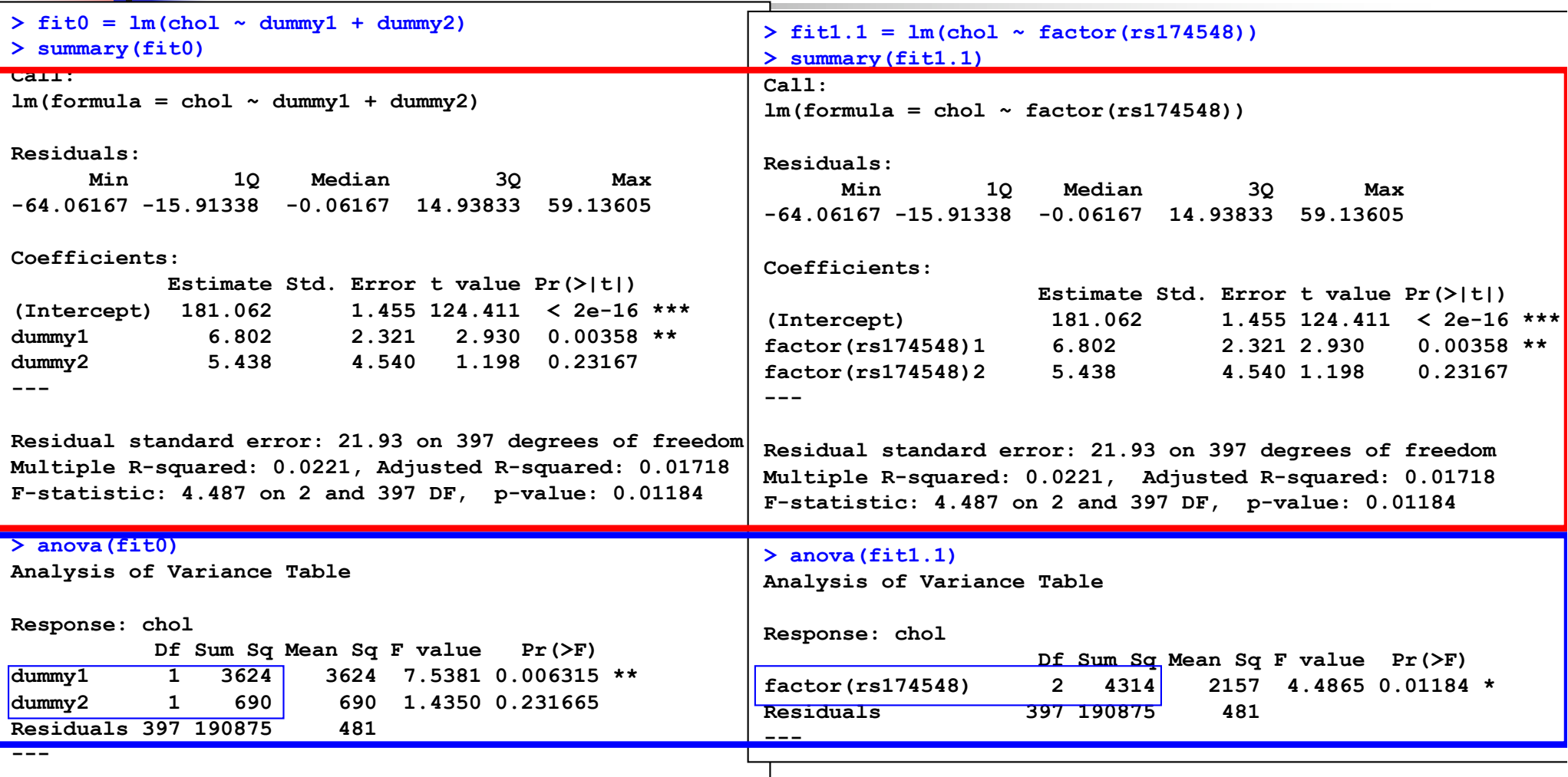

 $> 1-pf(4.4865, 2, 397)$ [1] 0.01183671 > 1-pf(((3624+690)/2)/481,2,397) [1] 0.01186096

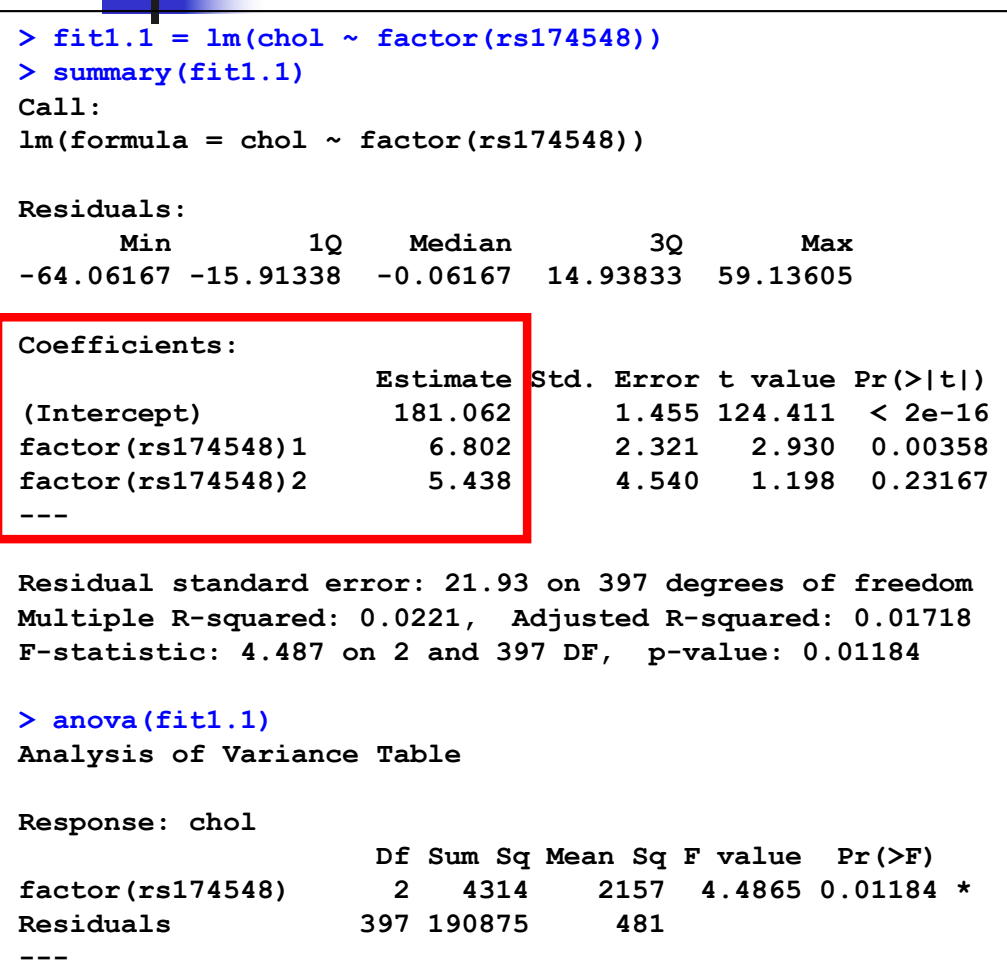

- Let's interpret the regression model results!
	- $\blacksquare$  What is the interpretation of the regression model coefficients?

```
> fit1.1 = lm(chol ~ factor(rs174548))
> summary(fit1.1)
Call:
lm(formula = chol \sim factor(rsl74548))Residuals:
     Min 1Q Median 3Q Max 
-64.06167 -15.91338 -0.06167 14.93833 59.13605 
Coefficients:
                  Estimate Std. Error t value Pr(>|t|) 
(Intercept) 181.062 1.455 124.411 < 2e-16
factor(rs174548)1 6.802 2.321 2.930 0.00358 
factor(rs174548)2 5.438 4.540 1.198 0.23167 
---
Residual standard error: 21.93 on 397 degrees of freedom
Multiple R-squared: 0.0221, Adjusted R-squared: 0.01718 
F-statistic: 4.487 on 2 and 397 DF, p-value: 0.01184 
> anova(fit1.1)
Analysis of Variance Table
Response: chol
                  Df Sum Sq Mean Sq F value Pr(>F) 
factor(rs174548) 2 4314 2157 4.4865 0.01184 *
Residuals 397 190875 481 
---
```
Interpretation:

- **Estimated mean cholesterol for C/C** group: 181.062 mg/dl
- **Fig.** Estimated difference in mean cholesterol levels between C/G and C/C groups: 6.802 mg/dl
- $\blacksquare$  Estimated difference in mean cholesterol levels between G/G and C/C groups: 5.438 mg/dl
```
> fit1.1 = lm(chol ~ factor(rs174548))
> summary(fit1.1)
Call:
lm(formula = chol \sim factor(rsl74548))Residuals:
     Min 1Q Median 3Q Max 
-64.06167 -15.91338 -0.06167 14.93833 59.13605 
Coefficients:
                  Estimate Std. Error t value Pr(>|t|) 
(Intercept) 181.062 1.455 124.411 < 2e-16
factor(rs174548)1 6.802 2.321 2.930 0.00358 
factor(rs174548)2 5.438 4.540 1.198 
0.23167 
---
Residual standard error: 21.93 on 397 degrees of freedom
Multiple R-squared: 0.0221, Adjusted R-squared: 0.01718 
F-statistic: 4.487 on 2 and 397 DF, p-value: 0.01184 
> anova(fit1.1)
Analysis of Variance Table
Response: chol
                  Df Sum Sq Mean Sq F value Pr(>F) 
factor(rs174548) 2 4314 2157 4.4865 0.01184 *
Residuals 397 190875 481
```
**---**

- Overall F-test shows a significant p-value. We reject the null hypothesis that the mean cholesterol levels are the same across groups defined by rs174548 (p=0.01184).
	- $\blacksquare$  This does not tell us which groups are different! (Need to perform multiple comparisons! More soon…)

#### **Alternative form**:

(better if you will perform multiple comparisons)

```
\frac{\text{dist1.2}}{1} = \text{Im}(\text{chol} \sim -1 + \text{factor}(\text{rs174548}))> summary(fit1.2)
Call:
lm(formula = chol \sim -1 + factor(rsl74548))Residuals:
     Min 1Q Median 3Q Max 
-64.06167 -15.91338 -0.06167 14.93833 59.13605 
Coefficients:
                    Estimate Std. Error t value Pr(>|t|) 
factor(rs174548)0 181.062 1.455 124.41 <2e-16 ***
factor(rs174548)1 187.864 1.809 103.88 <2e-16 ***
factor(rs174548)2 186.500 4.300 43.37 <2e-16 ***
---
Signif. codes: 0 '***' 0.001 '**' 0.01 '*' 0.05 '.' 0.1 ' ' 1 
Residual standard error: 21.93 on 397 degrees of freedom
Multiple R-squared: 0.9861, Adjusted R-squared: 0.986 
F-statistic: 9383 on 3 and 397 DF, p-value: < 2.2e-16 
> anova(fit1.2)
Analysis of Variance Table
Response: chol
                    Df Sum Sq Mean Sq F value Pr(>F) 
factor(rs174548) 3 13534205 4511402 9383.2 < 2.2e-16 ***
Residuals 397 190875 481 
---
Signif. codes: 0 '***' 0.001 '**' 0.01 '*' 0.05 '.' 0.1 ' ' 1
```
How about this one? How is rs174548 being treated now?

Compare model fit results from (fit1.1 & fit2).

```
179
> fit2 = lm(chol \sim rs174548)> summary(fit2)
Call:
lm(formula = chol \sim rs174548)Residuals:
   Min 1Q Median 3Q Max 
-64.575 -16.278 -0.575 15.120 60.722 
Coefficients:
           Estimate Std. Error t value Pr(>|t|) 
(Intercept) 181.575 1.411 128.723 < 2e-16 ***
rs174548 4.703 1.781 2.641 0.00858 ** 
---
Signif. codes: 0 '***' 0.001 '**' 0.01 '*' 0.05 '.' 0.1 ' ' 1 
Residual standard error: 21.95 on 398 degrees of freedom
Multiple R-squared: 0.01723, Adjusted R-squared: 0.01476 
F-statistic: 6.977 on 1 and 398 DF, p-value: 0.008583 
> anova(fit2)
Analysis of Variance Table
Response: chol
          Df Sum Sq Mean Sq F value Pr(>F) 
rs174548 1 3363 3363 6.9766 0.008583 **
Residuals 398 191827 482 
---
Signif. codes: 0 '***' 0.001 '**' 0.01 '*' 0.05 '.' 0.1 ' ' 1
```

```
> fit2 = lm(chol ~ rs174548)
> summary(fit2)
Call:
lm(formula = chol - rs174548)Residuals:
   Min 1Q Median 3Q Max 
-64.575 -16.278 -0.575 15.120 60.722 
Coefficients:
           Estimate Std. Error t value Pr(>|t|) 
(Intercept) 181.575 1.411 128.723 < 2e-16 ***
rs174548 4.703 1.781 2.641 0.00858 ** 
Residual standard error: 21.95 on 398 degrees of freedom
Multiple R-squared: 0.01723, Adjusted R-squared: 0.01476 
F-statistic: 6.977 on 1 and 398 DF, p-value: 0.008583 
> anova(fit2)
Analysis of Variance Table
Response: chol
          Df Sum Sq Mean Sq F value Pr(>F) 
rs174548 1 3363 3363 6.9766 0.008583 **
Residuals 398 191827 482
```
• Model:  $E[Y|x] = \beta_0 + \beta_1x$ where Y: cholesterol, x: rs174548

- Interpretation of model parameters?
	- $\bullet$   $\beta_0$ : mean cholesterol in the C/C group [estimate: 181.575 mg/dl]
	- $\bullet$   $\beta_1$ : mean cholesterol difference between  $C/G$  and  $C/C$  – or – between G/G and C/G groups [estimate: 4.703 mg/dl]
	- This model presumes differences between "consecutive" groups are the same (in this example, linear dose effect of allele) – more restrictive than the ANOVA model!

Back to the ANOVA model…

```
> fit1.1 = lm(chol ~ factor(rs174548))
> summary(fit1.1)
Call:
lm(formula = chol \sim factor(rsl74548))Residuals:
     Min 1Q Median 3Q Max 
-64.06167 -15.91338 -0.06167 14.93833 59.13605 
Coefficients:
                  Estimate Std. Error t value Pr(>|t|) 
(Intercept) 181.062 1.455 124.411 < 2e-16
factor(rs174548)1 6.802 2.321 2.930 0.00358 
factor(rs174548)2 5.438 4.540 1.198 0.23167 
---
Residual standard error: 21.93 on 397 degrees of freedom
Multiple R-squared: 0.0221, Adjusted R-squared: 0.01718 
F-statistic: 4.487 on 2 and 397 DF, p-value: 0.01184 
> anova(fit1.1)
Analysis of Variance Table
Response: chol
                  Df Sum Sq Mean Sq F value Pr(>F) 
factor(rs174548) 2 4314 2157 4.4865 0.01184 *
Residuals 397 190875 481 
---
```
- We rejected the null hypothesis that the mean cholesterol levels are the same across groups defined by rs174548  $(p=0.01184)$ .
	- $\blacksquare$  What are the groups with differences in means?

MULTIPLE COMPARISONS (coming up)

### One-Way ANOVA allowing for unequal variances

We can also perform one-way ANOVA allowing for unequal variances:

```
> oneway.test(chol ~ factor(rs174548))
        One-way analysis of means (not assuming equal variances)
data: chol and factor(rs174548) 
F = 4.3258, num df = 2.000, denom df = 73.284, p-value = 0.01676
```
- We reject the null hypothesis that the mean cholesterol levels are the same across groups defined by rs174548  $(p=0.01676)$ .
	- What are the groups with differences in means?

MULTIPLE COMPARISONS (coming up)

#### One-Way ANOVA with robust standard errors

```
> summary(gee(chol ~ factor(rs174548), id=seq(1,length(chol))))
Beginning Cgee S-function, @(#) geeformula.q 4.13 98/01/27
running glm to get initial regression estimate
        (Intercept) factor(rs174548)1 factor(rs174548)2 
         181.061674 6.802272 5.438326 
 GEE: GENERALIZED LINEAR MODELS FOR DEPENDENT DATA
 gee S-function, version 4.13 modified 98/01/27 (1998) 
Model:
Link: Identity 
Variance to Mean Relation: Gaussian 
Correlation Structure: Independent 
Call:
qee(formula = chol \sim factor(rsl74548), id = seq(1, length(chol)))Summary of Residuals:
        Min 1Q Median 3Q Max 
-64.06167401 -15.91337769 -0.06167401 14.93832599 59.13605442 
Coefficients:
                    Estimate Naive S.E. Naive z Robust S.E. Robust z
(Intercept) 181.061674 1.455346 124.411431 1.400016 129.328297
factor(rs174548)1 6.802272 2.321365 2.930290 2.402005 2.831914
factor(rs174548)2 5.438326 4.539833 1.197913 3.624271 1.500530
Estimated Scale Parameter: 480.7932
Number of Iterations: 1
```
## Kruskal-Wallis Test

**n** Non-parametric analogue to the one-way ANOVA **Based on ranks** 

**n** In our example:

```
> kruskal.test(chol ~ factor(rs174548))
        Kruskal-Wallis rank sum test
data: chol by factor(rs174548) 
Kruskal-Wallis chi-squared = 7.4719, df = 2, p-value = 0.02385
```
#### **Conclusion:**

- $\blacksquare$  Evidence that the cholesterol distribution is not the same across all groups.
- **Nith the global null rejected, you can also perform pairwise** comparisons [Wilcoxon rank sum], but adjust for multiplicities!

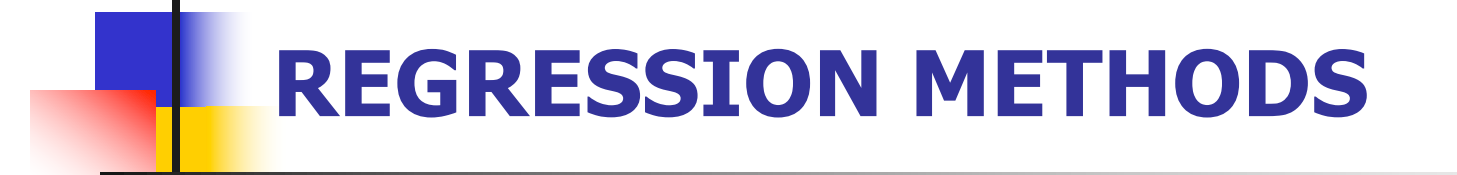

#### MULTIPLE COMPARISONS

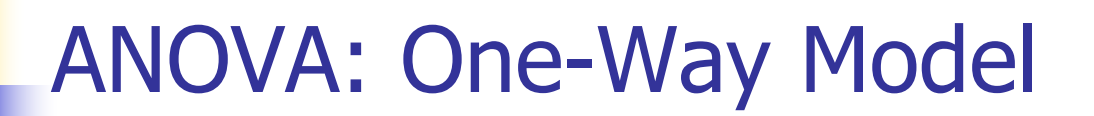

■ What are the groups with differences in means?

### MULTIPLE COMPARISONS:

$$
\mu_0 = \mu_1?
$$
\n
$$
\mu_0 = \mu_2?
$$
\nPairwise comparisons\n
$$
\mu_1 = \mu_2?
$$

 $(\mu_1 + \mu_2)/2 = \mu_0$ ? —— Non-pairwise comparison

#### Multiple Comparisons: Family-wise error rates

#### <sup>n</sup> Illustrating the multiple comparison problem

- Truth: null hypotheses
- Tests: pairwise comparisons each at the 5% level.

What is the probability of rejecting at least one?

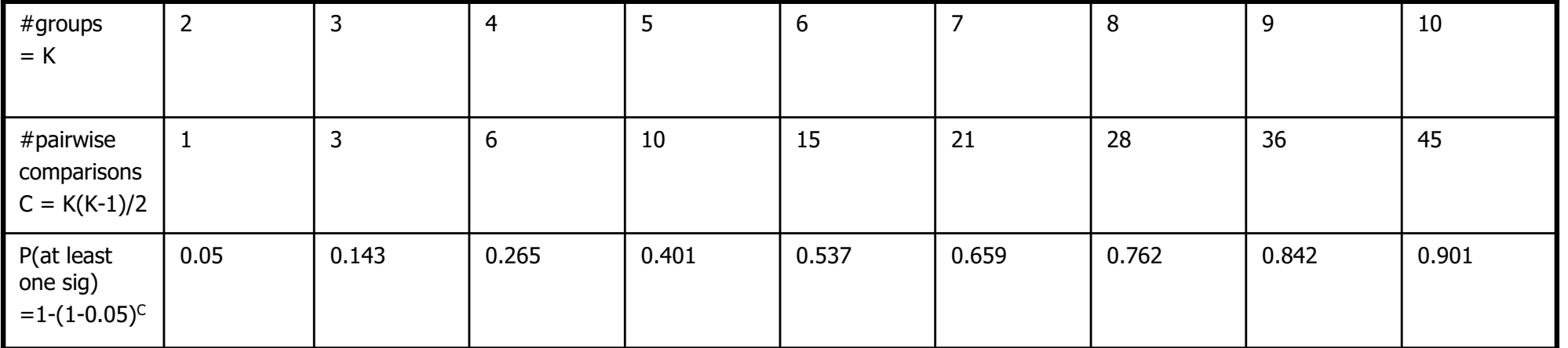

That is, if you have three groups and make pairwise comparisons, each at the 5% level, your familywise error rate (probability of making at least one false rejection) is over 14%!

Need to address this issue! Several methods!!!

### ■ Several methods:

- **None (no adjustment)**
- **Bonferroni**
- **n** Holm
- **Hochberg**
- **E** Hommel
- <sup>n</sup> BH
- $BY$
- <sup>n</sup> FDR

<sup>n</sup> …

Available in R

**Bonferroni** adjustment: for C tests performed, use level α/C (or multiply p-values by C).

- **n** Simple
- **Conservative**
- **n** Must decide on number of tests beforehand
- **Nidely applicable**
- **n** Can be done without software!

#### FDR (False Discovery Rate)

- **EXECT** Less conservative procedure for multiple comparisons
- Among rejected hypotheses, FDR controls the expected proportion of incorrectly rejected null hypotheses (that is, type I errors).

**>** 

**>** 

**>** 

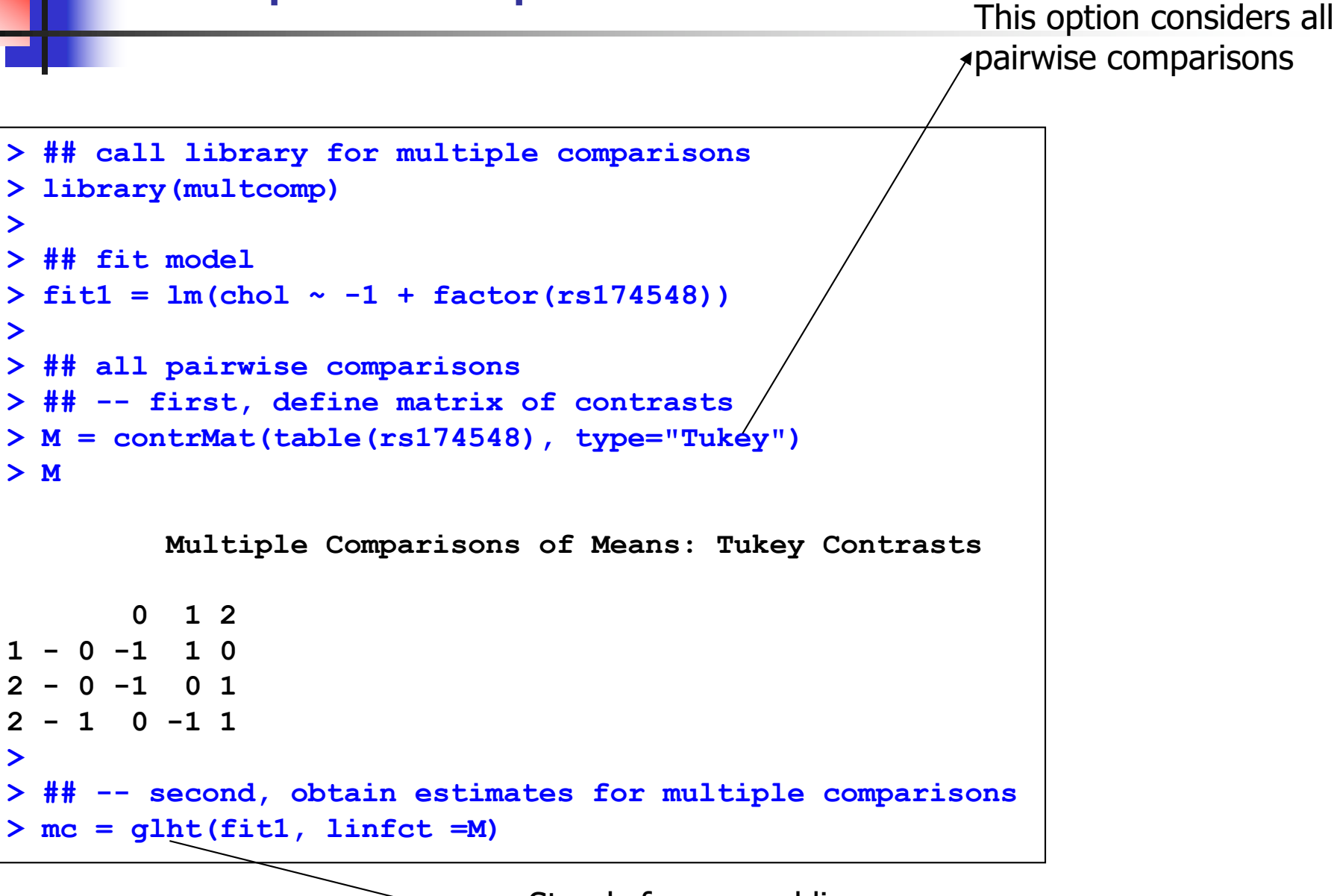

Stands for general linear hypothesis testing

```
> ## -- third, adjust the p-values (or not) for multiple comparisons
> summary(mc, test=adjusted("none"))
        Simultaneous Tests for General Linear Hypotheses
Multiple Comparisons of Means: Tukey Contrasts
Fit: lm(formula = chol \sim -1 + factor(rsl74548))Linear Hypotheses:
          Estimate Std. Error t value Pr(>|t|) 
1 - 0 == 0 6.802 2.321 2.930 0.00358 **
2 - 0 == 0 5.438 4.540 1.198 0.23167 
2 - 1 == 0 -1.364 4.665 -0.292 0.77015 
---
Signif. codes: 0 '***' 0.001 '**' 0.01 '*' 0.05 '.' 0.1 ' ' 1 
(Adjusted p values reported -- none method)
```

```
> summary(mc, test=adjusted("bonferroni"))
        Simultaneous Tests for General Linear Hypotheses
Multiple Comparisons of Means: Tukey Contrasts
Fit: lm(formula = chol ~ -1 + factor(rsl74548))Linear Hypotheses:
          Estimate Std. Error t value Pr(>|t|) 
1 - 0 == 0 6.802 2.321 2.930 0.0107 *
2 - 0 == 0 5.438 4.540 1.198 0.6950 
2 - 1 == 0 -1.364 4.665 -0.292 1.0000 
---
Signif. codes: 0 '***' 0.001 '**' 0.01 '*' 0.05 '.' 0.1 ' ' 1 
(Adjusted p values reported -- bonferroni method)
```

```
> summary(mc, test=adjusted("fdr"))
```

```
Simultaneous Tests for General Linear Hypotheses
Multiple Comparisons of Means: Tukey Contrasts
Fit: lm(formula = chol ~ -1 + factor(rsl74548))Linear Hypotheses:
          Estimate Std. Error t value Pr(>|t|) 
1 - 0 == 0 6.802 2.321 2.930 0.0107 *
2 - 0 == 0 5.438 4.540 1.198 0.3475 
2 - 1 == 0 -1.364 4.665 -0.292 0.7702 
---
Signif. codes: 0 '***' 0.001 '**' 0.01 '*' 0.05 '.' 0.1 ' ' 1 
(Adjusted p values reported -- fdr method)
```
What about using other adjustment methods?

 $\blacksquare$  For example, we used:

> summary(mc, test=adjusted("bonferroni"))

(all pairwise comparisons, with Bonferroni adjustment)

> summary(mc, test=adjusted("fdr"))

(all pairwise comparisons, with FDR adjustment)

#### $\blacksquare$  Other options are:

- <sup>n</sup> summary(mc, test=adjusted("holm"))
- <sup>n</sup> summary(mc, test=adjusted("hochberg"))
- <sup>n</sup> summary(mc, test=adjusted("hommel"))
- <sup>n</sup> summary(mc, test=adjusted("BH"))
- summary(mc, test=adjusted("BY"))

Results, in this particular example, are basically the same, but they don't need to be! Different criteria could lead to different results!

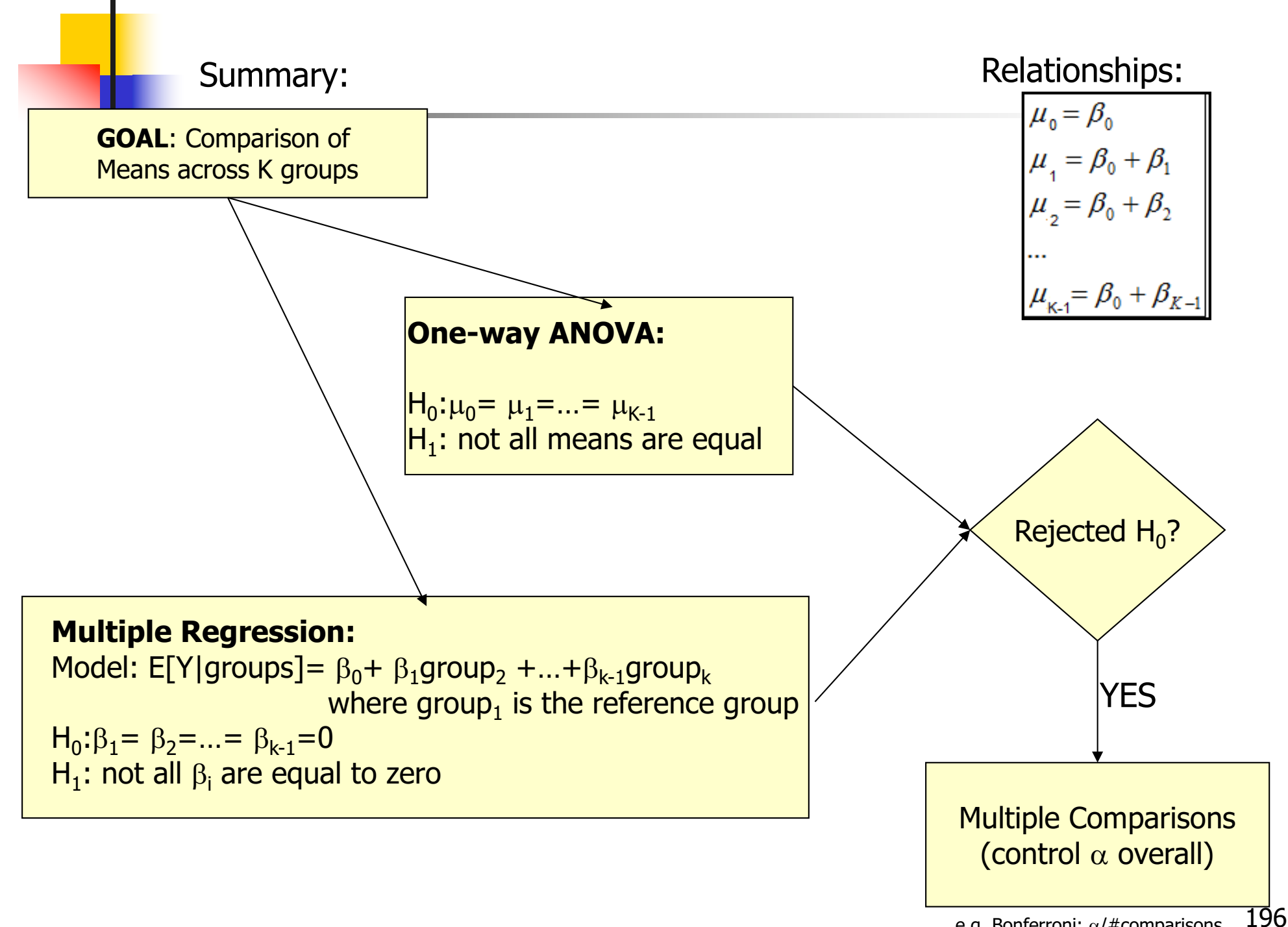

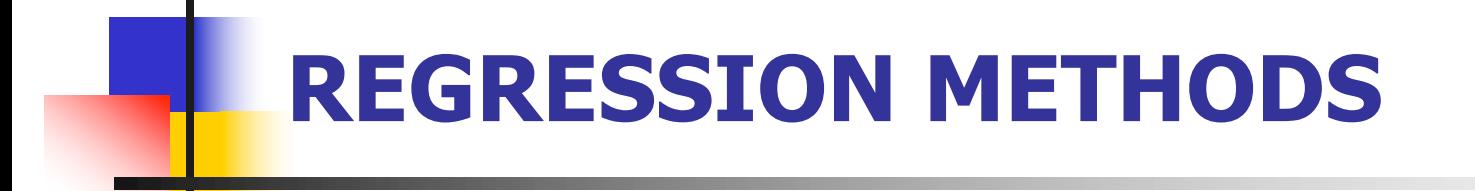

#### Two-way ANOVA models

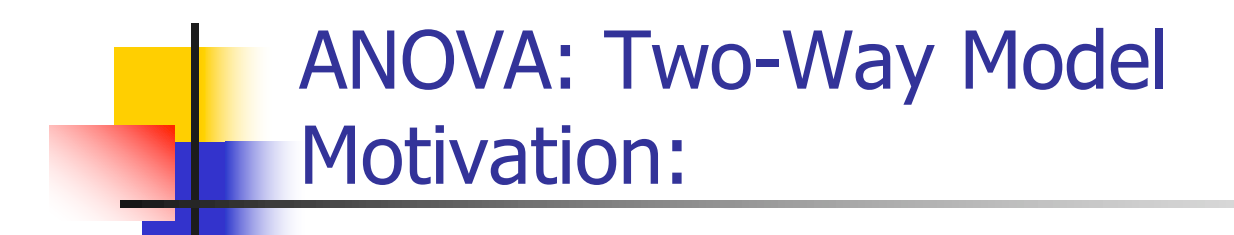

- **n** Scientific question:
	- **n** Assess the effect of rs174548 and sex on cholesterol levels.

- Factors: A and B
- <sup>n</sup> Goals:
	- $\blacksquare$  Test for main effect of A
	- $\blacksquare$  Test for main effect of B
	- $\blacksquare$  Test for interaction effect of A and B

 $\blacksquare$  To simplify discussion, assume that factor A has three levels, while factor B has two levels

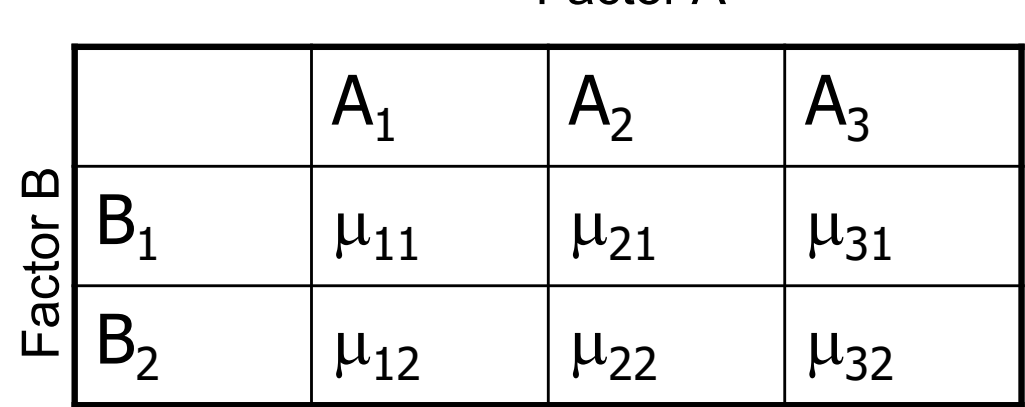

Factor A

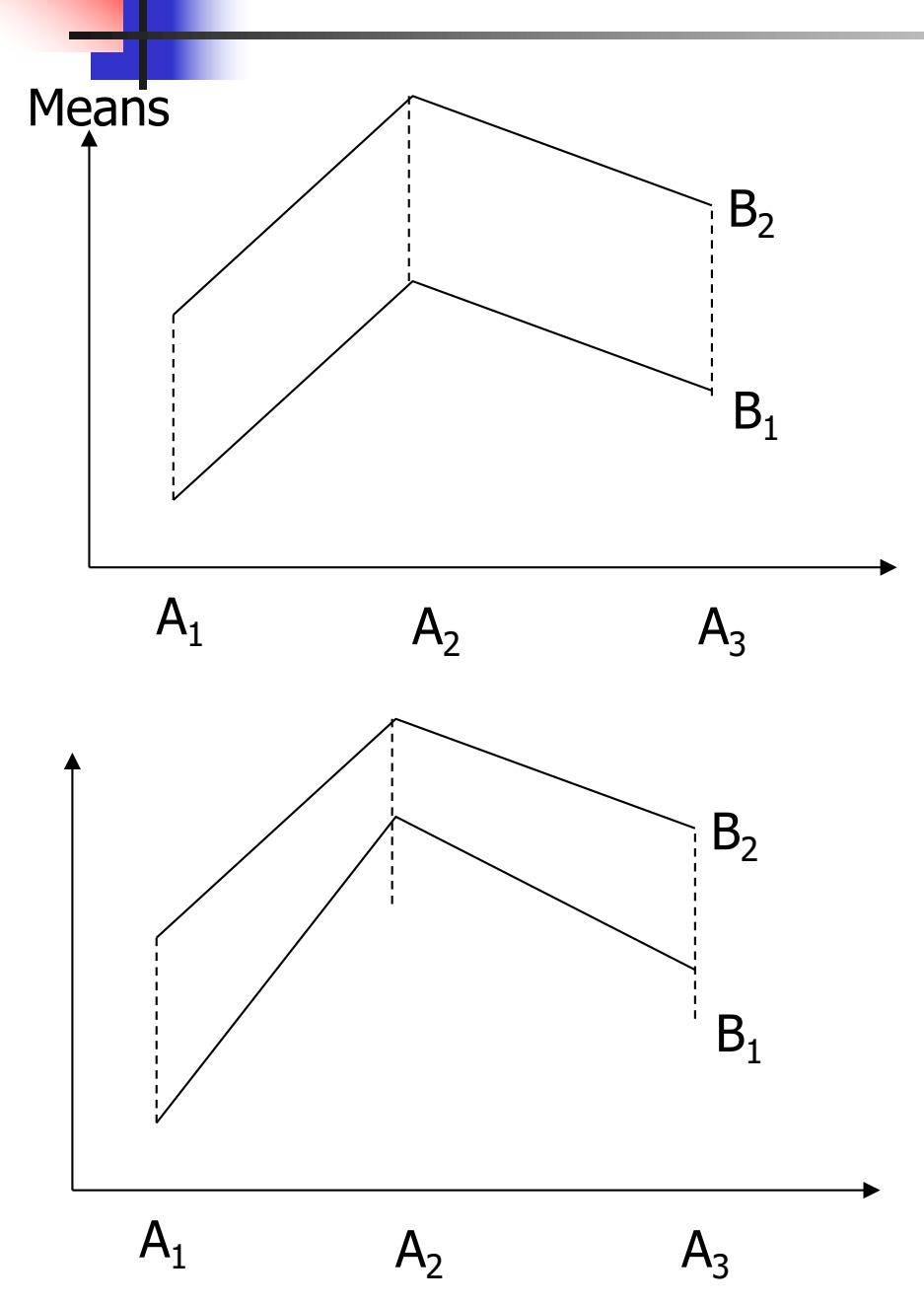

Parallel lines = No interaction

Lines are not parallel  $=$  Interaction

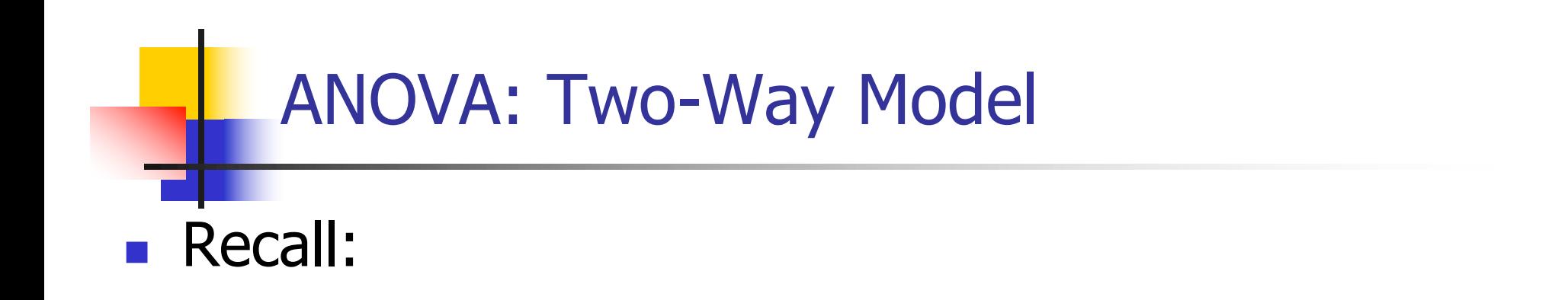

- **Categorical variables can be represented with "dummy"** variables
- **n** Interactions are represented with "cross-products"

**n** Model 1:  $E[Y|A_2, A_3, B_2] = \beta_0 + \beta_1 A_2 + \beta_2 A_3 + \beta_3 B_2.$ 

**No. 2** What are the means in each combination-group?

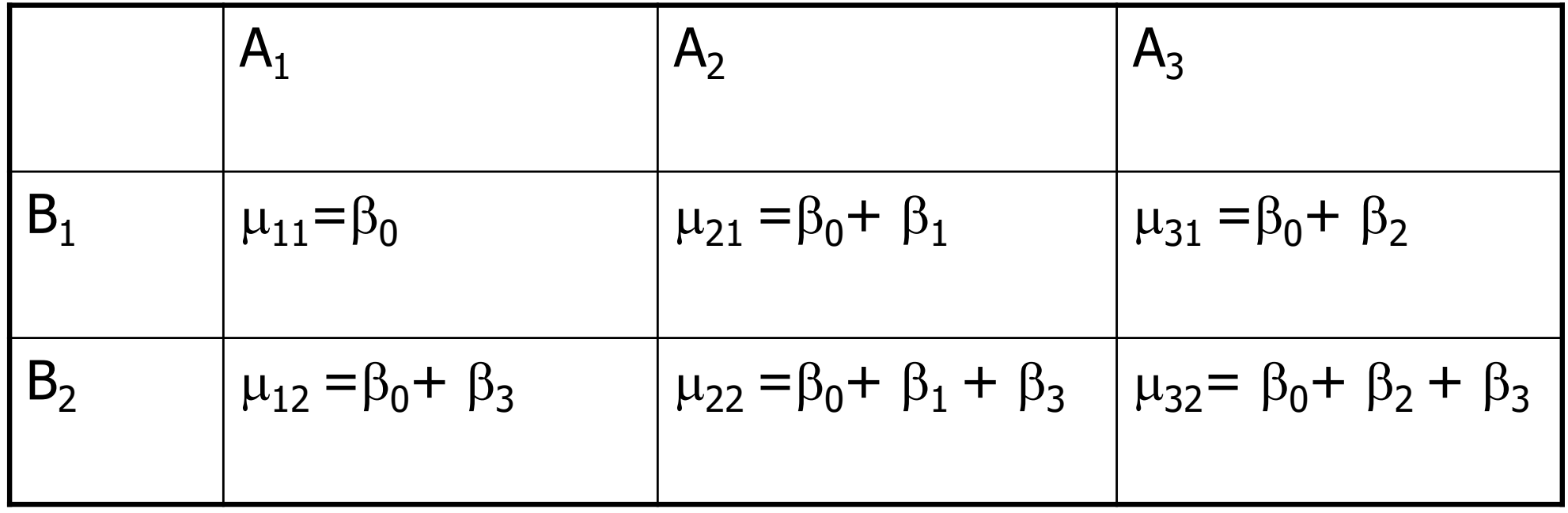

### Model 1:  $E[Y|A_2, A_3, B_2] = \beta_0 + \beta_1A_2 + \beta_2A_3 + \beta_3B_2.$

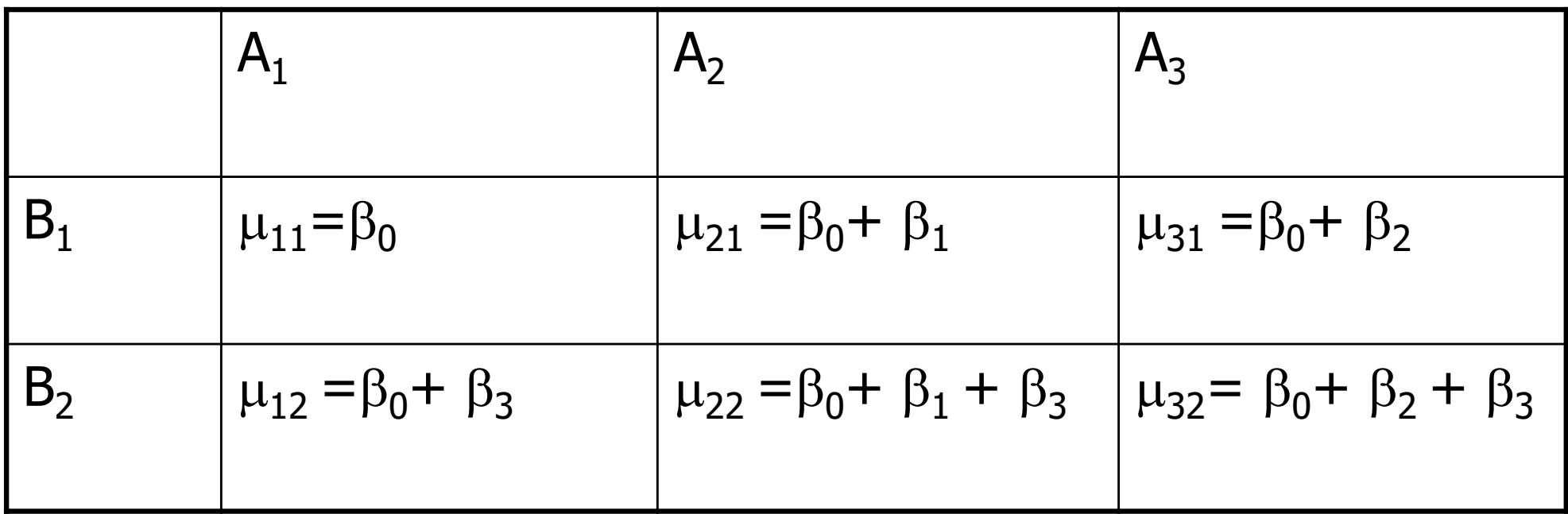

#### **Model with no interaction**:

- •Difference in means between groups defined by factor B does not depend on the level of factor A.
- 204 •Difference in means between groups defined by factor A does not depend on the level of factor B.

Model 2:  $E[Y|A_2, A_3, B_2] = \beta_0 + \beta_1A_2 + \beta_2A_3 + \beta_3B_2 + \beta_4A_2B_2 + \beta_5A_3B_2$ 

**No. 2** What are the means in each combination-group?

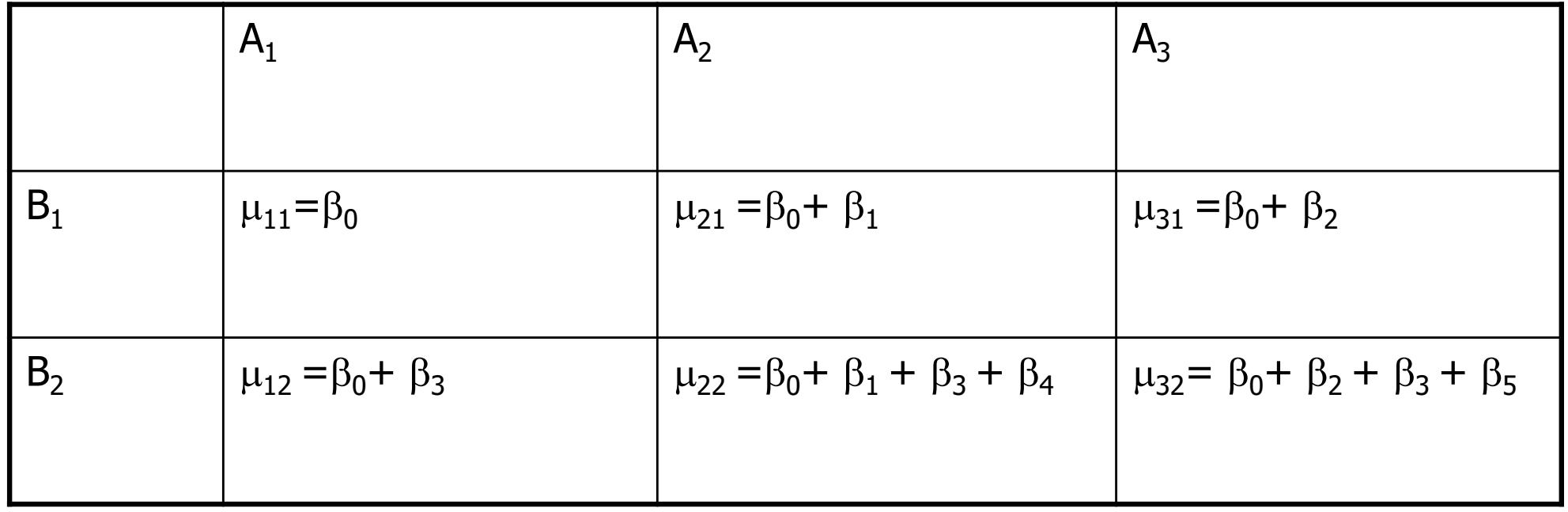

#### Three (possible) tests

- **n** Interaction of A and B (may want to start here)
	- **Rejection would imply that differences between means of A** depends on the level of B (and vice-versa) so stop
- $\blacksquare$  Main effect of A
	- $\blacksquare$  Test only if no interaction
- $\blacksquare$  Main effect of B
	- **Test only if no interaction**

[ Note: If you have one observation per cell, you cannot test interaction! ]

Model without interaction  $E[Y|A_2, A_3, B_2] = \beta_0 + \beta_1A_2 + \beta_2A_3 + \beta_3B_2.$ 

How do we test for main effect of factor A? H<sub>0</sub>:  $\beta_1 = \beta_2 = 0$  vs. H<sub>1</sub>:  $\beta_1$  or  $\beta_2$  not zero

How do we test for main effect of factor B?  $H_0$ :  $\beta_3=0$  vs.  $H_1$ :  $\beta_3$  not zero

Model with interaction:  $E[Y|A_2, A_3, B_2] = \beta_0 + \beta_1A_2 + \beta_2A_3 + \beta_3B_2 + \beta_4A_2B_2 + \beta_5A_3B_2$ 

How do we test for interactions?

$$
\begin{cases}\nH_0: \beta_4 = \beta_5 = 0 & \text{vs.} \\
H_1: \beta_4 & \text{or } \beta_5 \text{ not zero}\n\end{cases}
$$

IMPORTANT:

If you reject the null, do not test main effects!!!

#### ANOVA: Two-Way Model (without interaction)

```
> fit1 = lm(chol \sim factor(sex) + factor(rs174548))> summary(fit1)
Call:
lm(formula = chol \sim factor(sex) + factor(rsl74548))Residuals:
    Min 1Q Median 3Q Max 
-66.6534 -14.4633 -0.6008 15.4450 57.6350 
Coefficients:
                   Estimate Std. Error t value Pr(>|t|) 
(Intercept) 175.365 1.786 98.208 < 2e-16 ***
factor(sex)1 11.053 2.126 5.199 3.22e-07 ***
factor(rs174548)1 7.236 2.250 3.215 0.00141 ** 
factor(rs174548)2 5.184 4.398 1.179 0.23928 
---
Signif. codes: 0 '***' 0.001 '**' 0.01 '*' 0.05 '.' 0.1 ' ' 1 
Residual standard error: 21.24 on 396 degrees of freedom
Multiple R-squared: 0.08458, Adjusted R-squared: 0.07764 
F-statistic: 12.2 on 3 and 396 DF, p-value: 1.196e-07 
> anova(fit0,fit1)
Analysis of Variance Table
Model 1: chol ~ factor(sex)
Model 2: chol ~ factor(sex) + factor(rs174548)
 Res.Df RSS Df Sum of Sq F Pr(>F) 
1 398 183480 
2 396 178681 2 4799.1 5.318 0.005259 **
```
#### ANOVA: Two-Way Model (without interaction)

```
\frac{\text{dist}}{\text{dist}} = \text{Im}(\text{chol} \sim \text{factor}(\text{sex}) + \text{factor}(\text{rs174548}))> summary(fit1)
Call:
lm(formula = chol \sim factor(sex) + factor(rsl74548))Residuals:
    Min 1Q Median 3Q Max 
-66.6534 -14.4633 -0.6008 15.4450 57.6350 
Coefficients:
                    Estimate Std. Error t value Pr(>|t|) 
(Intercept) 175.365 1.786 98.208 < 2e-16 ***
factor(sex)1 11.053 2.126 5.199 3.22e-07 ***
factor(rs174548)1 7.236 2.250 3.215 0.00141 ** 
factor(rs174548)2 5.184 4.398 1.179 0.23928 
Residual standard error: 21.24 on 396 degrees of freedom
Multiple R-squared: 0.08458, Adjusted R-squared: 0.07764 
F-statistic: 12.2 on 3 and 396 DF, p-value: 1.196e-07 
> anova(fit0,fit1)
Analysis of Variance Table
Model 1: chol ~ factor(sex)
Model 2: chol ~ factor(sex) + factor(rs174548)
 Res.Df RSS Df Sum of Sq F Pr(>F) 
1 398 183480 
2 396 178681 2 4799.1 5.318 0.005259 **
```
- $\blacksquare$  Interpretation of results:
	- **Estimated mean cholesterol for male** C/C group: 175.37 mg/dl
	- $\blacksquare$  Estimated difference in mean cholesterol levels between females and males adjusted by genotype: 11.053 mg/dl
	- **Estimated difference in mean** cholesterol levels between C/G and C/C groups adjusted by sex: 7.236 mg/dl
	- **Estimated difference in mean** cholesterol levels between G/G and C/C groups adjusted by sex: 5.184 mg/dl
	- $\blacksquare$  There is evidence that cholesterol is associated with sex ( $p < 0.001$ ).
	- There is evidence that cholesterol is associated with genotype (p=0.005)

### ANOVA: Two-Way Model (without interaction)

#### In words:

- **Example 2** Adjusting for sex, the difference in mean cholesterol comparing C/G to C/C is 7.236 and comparing G/G to C/C is 5.184.
	- This difference does not depend on sex
		- (this is because the model does not have an interaction between sex and genotype!)

#### ANOVA: Two-Way Model (with interaction)

```
> fit2 = lm(chol ~ factor(sex) * factor(rs174548))
> summary(fit2)
Call:
lm(formula = chol \sim factor(sex) * factor(rs174548))Residuals:
    Min 1Q Median 3Q Max 
-70.5286 -13.6037 -0.9736 14.1709 54.8818 
Coefficients:
                               Estimate Std. Error t value Pr(>|t|) 
(Intercept) 178.1182 2.0089 88.666 < 2e-16 ***
factor(sex)1 5.7109 2.7982 2.041 0.04192 * 
factor(rs174548)1 0.9597 3.1306 0.307 0.75933 
factor(rs174548)2 -0.2015 6.4053 -0.031 0.97492 
factor(sex)1:factor(rs174548)1 12.7398 4.4650 2.853 0.00456 ** 
factor(sex)1:factor(rs174548)2 10.2296 8.7482 1.169 0.24297 
---
Signif. codes: 0 '***' 0.001 '**' 0.01 '*' 0.05 '.' 0.1 ' ' 1 
Residual standard error: 21.07 on 394 degrees of freedom
Multiple R-squared: 0.1039, Adjusted R-squared: 0.09257 
F-statistic: 9.14 on 5 and 394 DF, p-value: 3.062e-08
```
## ANOVA: Model comparison

```
> anova(fit1,fit2)
Analysis of Variance Table
Model 1: chol ~ factor(sex) + factor(rs174548)
Model 2: chol ~ factor(sex) * factor(rs174548)
 Res.Df RSS Df Sum of Sq F Pr(>F) 
1 396 178681 
2 394 174902 2 3779 4.2564 0.01483 *
---
Signif. codes: 0 '***' 0.001 '**' 0.01 '*' 0.05 '.' 0.1 ' ' 1
```
#### ANOVA: Two-Way Model (with interaction)

```
> fit2 = lm(chol \sim factor(sex) * factor(rs174548))> summary(fit2)
Call:
lm(formula = chol ~ \sim ~ factor(sex) ~ * ~ factor(rs174548))Residuals:
    Min 1Q Median 3Q Max 
-70.5286 -13.6037 -0.9736 14.1709 54.8818 
Coefficients:
                                Estimate Std. Error t value Pr(>|t|) 
(Intercept) 178.1182 2.0089 88.666 < 2e-16 ***
factor(sex)1 5.7109 2.7982 2.041 0.04192 * 
factor(rs174548)1 0.9597 3.1306 0.307 0.75933 
factor(rs174548)2 -0.2015 6.4053 -0.031 0.97492 
factor(sex)1:factor(rs174548)1 12.7398 4.4650 2.853 0.00456 ** 
factor(sex)1:factor(rs174548)2 10.2296 8.7482 1.169 0.24297 
---
Signif. codes: 0 '***' 0.001 '**' 0.01 '*' 0.05 '.' 0.1 ' ' 1 
Residual standard error: 21.07 on 394 degrees of freedom
Multiple R-squared: 0.1039, Adjusted R-squared: 0.09257 
F-statistic: 9.14 on 5 and 394 DF, p-value: 3.062e-08 
> anova(fit1,fit2)
Analysis of Variance Table
Model 1: chol ~ factor(sex) + factor(rs174548)
Model 2: chol ~ factor(sex) * factor(rs174548)
 Res.Df RSS Df Sum of Sq F Pr(>F) 
1 396 178681 
2 394 174902 2 3779 4.2564 0.01483 *
---
Signif. codes: 0 '***' 0.001 '**' 0.01 '*' 0.05 '.' 0.1 ' ' 1
```
- $\blacksquare$  Interpretation of results:
	- $\blacksquare$  Estimated mean cholesterol for male C/C group: 178.12 mg/dl
	- $\blacksquare$  Estimated mean cholesterol for female C/C group?  $(178.12 + 5.7109)$  mg/dl
	- **Figure 1** Estimated mean cholesterol for male C/G group: (178.12 +0.9597) mg/dl
	- **Figure Estimated mean cholesterol** for female C/G group:  $(178.12 + 5.7109 +$ 0.9597 + 12.7398) mg/dl

<sup>n</sup> …

 $\blacksquare$  There is evidence for an interaction between sex and genotype  $(p= 0.015)$ 

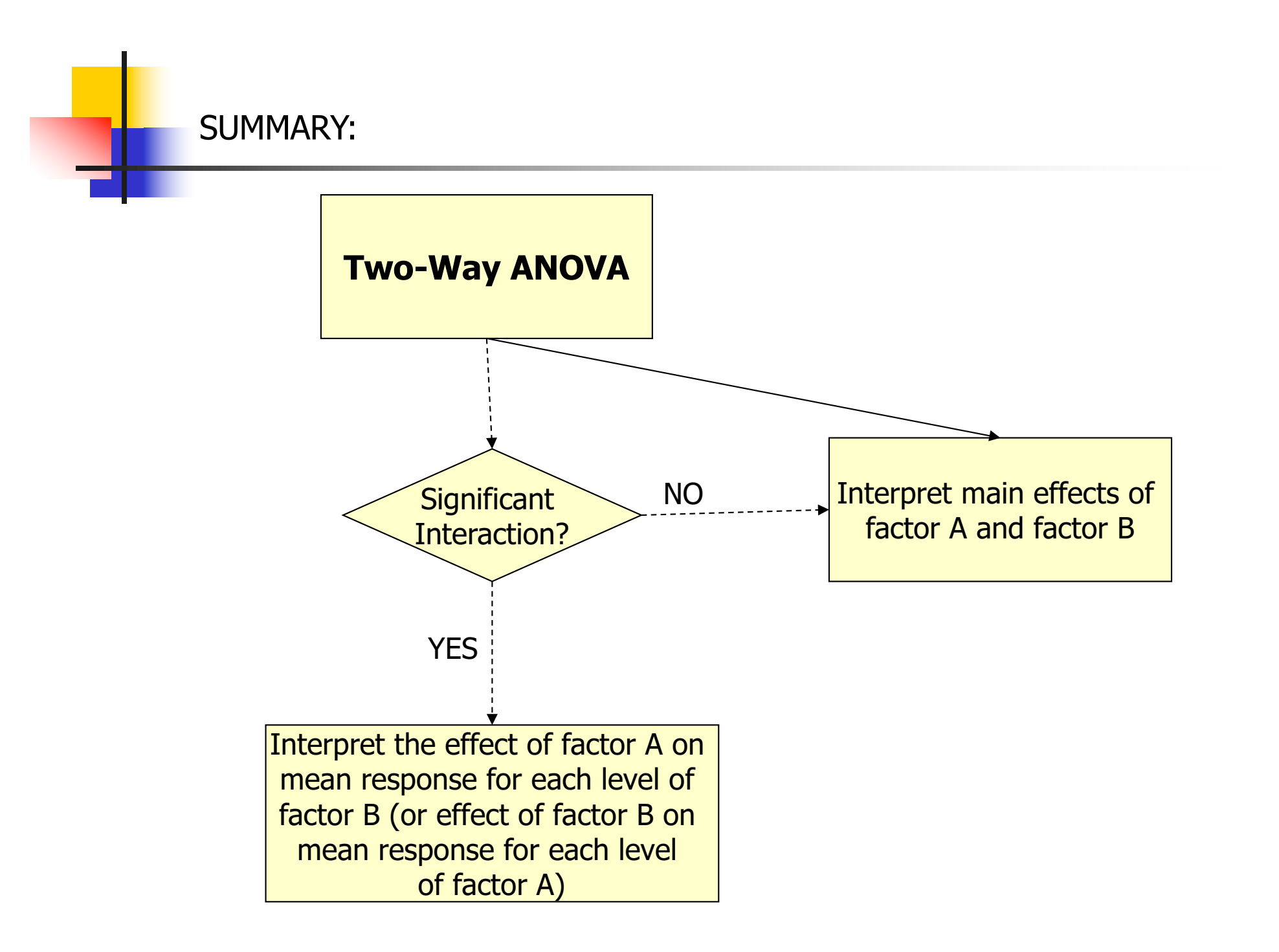

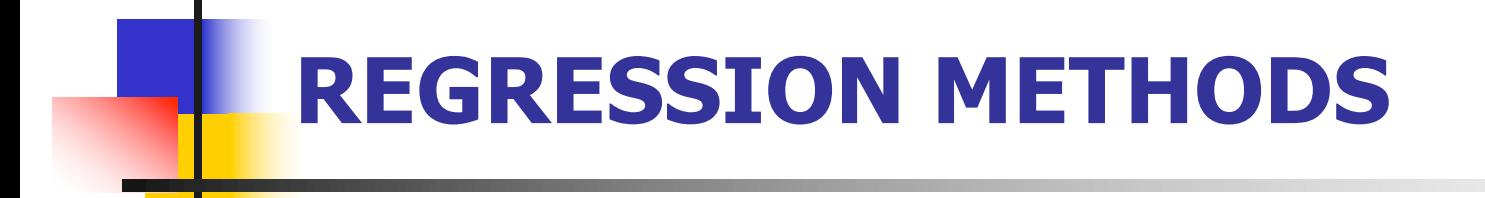

ANCOVA (aka ANACOVA)

### ANalysis of COVAriance Models (ANCOVA) Motivation:

### **n** Scientific question:

**n** Assess the effect of rs174548 on cholesterol levels adjusting for age

# ANalysis of COVAriance Models (ANCOVA)

- **n** ANOVA with one or more continuous variables
	- **Equivalent to regression with "dummy" variables and** continuous variables
	- **Primary comparison of interest is across k groups** defined by a categorical variable, but the k groups may differ on some other potential predictor or confounder variables [also called covariates].

# ANalysis of COVAriance Models (ANCOVA)

- To facilitate discussion assume
	- **Notal Y: continuous response (e.g. cholesterol)**
	- $\blacksquare$  X: continuous variable (e.g. age)
	- Z: dummy variable (e.g. indicator of C/G or G/G versus C/C)

$$
\text{Model:} \quad Y = \beta_0 + \beta_1 X + \beta_2 Z + \beta_3 X Z + \varepsilon
$$

Interaction term

Note that:

$$
Z = 0 \Rightarrow E[Y | X, Z = 0] = \beta_0 + \beta_1 X
$$
  

$$
Z = 1 \Rightarrow E[Y | X, Z = 1] = (\beta_0 + \beta_2) + (\beta_1 + \beta_3)X
$$

This model allows for different intercepts/slopes for each group.

- **Testing coincident lines:**  $H_0: \beta_2 = 0, \beta_3 = 0$ 
	- **n** Compares overall model with reduced model

$$
Y = \beta_0 + \beta_1 X + \varepsilon
$$

- **Testing parallelism:**  $H_0: \beta_3 = 0$ 
	- **n** Compares overall model with reduced model

$$
Y = \beta_0 + \beta_1 X + \beta_2 Z + \varepsilon
$$

```
> fit0 = \text{lm}(\text{chol} \sim \text{factor}(\text{rs174548}))> summary(fit0)
Call:
lm(formula = chol \sim factor(rsl74548))Residuals:
     Min 1Q Median 3Q Max 
-64.06167 -15.91338 -0.06167 14.93833 59.13605 
Coefficients:
                    Estimate Std. Error t value Pr(>|t|) 
(Intercept) 181.062 1.455 124.411 < 2e-16 ***
factor(rs174548)1 6.802 2.321 2.930 0.00358 ** 
factor(rs174548)2 5.438 4.540 1.198 0.23167 
---
Signif. codes: 0 '***' 0.001 '**' 0.01 '*' 0.05 '.' 0.1 ' ' 1 
Residual standard error: 21.93 on 397 degrees of freedom
Multiple R-squared: 0.0221, Adjusted R-squared: 0.01718 
F-statistic: 4.487 on 2 and 397 DF, p-value: 0.01184 
> anova(fit0)
Analysis of Variance Table
Response: chol
                   Df Sum Sq Mean Sq F value Pr(>F) 
factor(rs174548) 2 4314 2157 4.4865 0.01184 *
Residuals 397 190875 481 
---
Signif. codes: 0 '***' 0.001 '**' 0.01 '*' 0.05 '.' 0.1 ' ' 1
```

```
\frac{\text{dist1}}{\text{dist2}} = \text{Im}(\text{chol} \sim \text{factor}(\text{rs174548}) + \text{age})> summary(fit1)
Call:
lm(formula = chol \sim factor(rsl74548) + aqe)Residuals:
    Min 1Q Median 3Q Max 
-57.2089 -14.4293 0.4443 14.2652 55.8985 
Coefficients:
                     Estimate Std. Error t value Pr(>|t|) 
(Intercept) 163.28125 4.36422 37.414 < 2e-16 ***
factor(rs174548)1 7.30137 2.27457 3.210 0.00144 ** 
factor(rs174548)2 5.08431 4.44331 1.144 0.25321 
age 0.32140 0.07457 4.310 2.06e-05 ***
Residual standard error: 21.46 on 396 degrees of freedom
Multiple R-squared: 0.06592, Adjusted R-squared: 0.05884 
F-statistic: 9.316 on 3 and 396 DF, p-value: 5.778e-06 
> anova(fit0,fit1)
Analysis of Variance Table
Model 1: chol ~ factor(rs174548)
Model 2: chol ~ factor(rs174548) + age
  Res.Df RSS Df Sum of Sq F Pr(>F) 
1 397 190875 
2 396 182322 1 8552.9 18.577 2.062e-05 ***
---
Signif. codes: 0 '***' 0.001 '**' 0.01 '*' 0.05 '.' 0.1 ' ' 1
```
 $222$ 

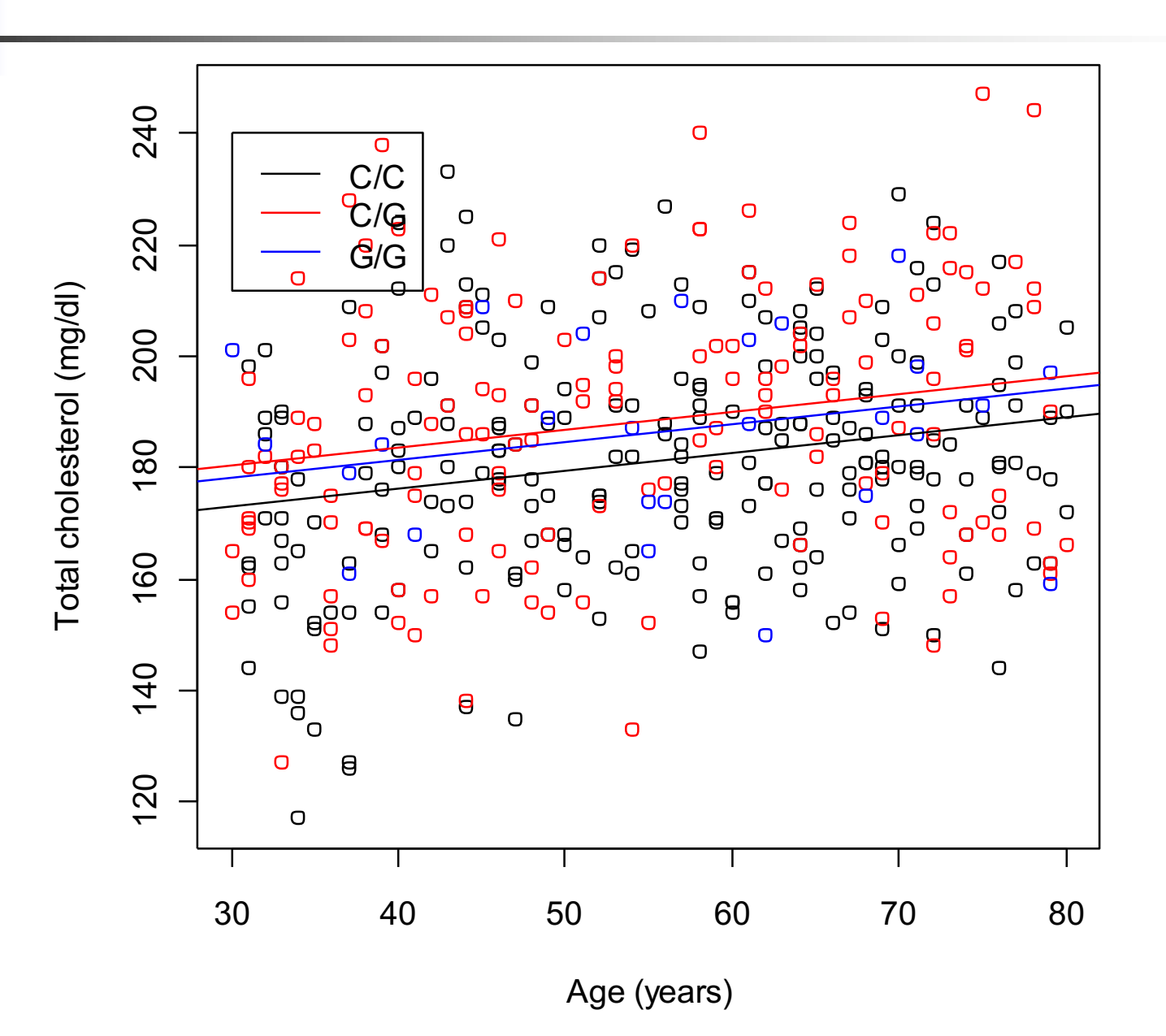

```
> fit2 = lm(chol ~ factor(rs174548) * age)
> summary(fit2)
Call:
lm(formula = chol \sim factor(rsl74548) * age)Residuals:
    Min 1Q Median 3Q Max 
-57.5425 -14.3002 0.7131 14.2138 55.7089 
Coefficients:
                      Estimate Std. Error t value Pr(>|t|) 
(Intercept) 164.14677 5.79545 28.323 < 2e-16 ***
factor(rs174548)1 3.42799 8.79946 0.390 0.69707 
factor(rs174548)2 16.53004 18.28067 0.904 0.36642 
age 0.30576 0.10154 3.011 0.00277 ** 
factor(rs174548)1:age 0.07159 0.15617 0.458 0.64692 
factor(rs174548)2:age -0.20255 0.31488 -0.643 0.52043 
Residual standard error: 21.49 on 394 degrees of freedom
Multiple R-squared: 0.06777, Adjusted R-squared: 0.05594 
F-statistic: 5.729 on 5 and 394 DF, p-value: 4.065e-05
```
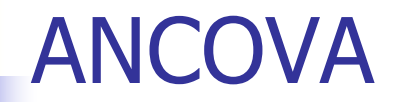

```
Test of 
                                                                        coincident 
                                                                        lines
> fit0 = lm(chol \sim aqe)> summary(fit0)
Call:
lm(formula = chol ~ \sim aqe)Residuals:
   Min 1Q Median 3Q Max 
-60.453 -14.643 -0.022 14.659 58.995 
Coefficients:
            Estimate Std. Error t value Pr(>|t|) 
(Intercept) 166.90168 4.26488 39.134 < 2e-16 ***
age 0.31033 0.07524 4.125 4.52e-05 ***
---
Signif. codes: 0 '***' 0.001 '**' 0.01 '*' 0.05 '.' 0.1 ' ' 1
Residual standard error: 21.69 on 398 degrees of freedom
Multiple R-squared: 0.04099, Adjusted R-squared: 0.03858 
F-statistic: 17.01 on 1 and 398 DF, p-value: 4.522e-05
> anova(fit0,fit2)
Analysis of Variance Table
Model 1: chol ~ age
Model 2: chol ~ factor(rs174548) * age
 Res.Df RSS Df Sum of Sq F Pr(>F) 
1 398 187187 
2 394 181961 4 5226.6 2.8293 0.02455 *
---
Signif. codes: 0 '***' 0.001 '**' 0.01 '*' 0.05 '.' 0.1 ' ' 1
```
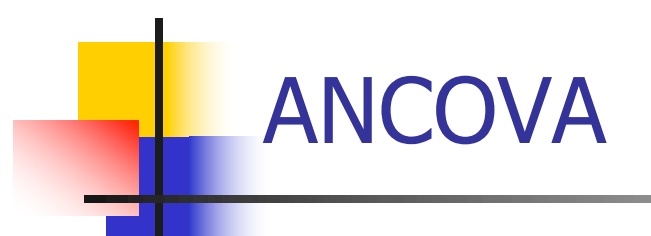

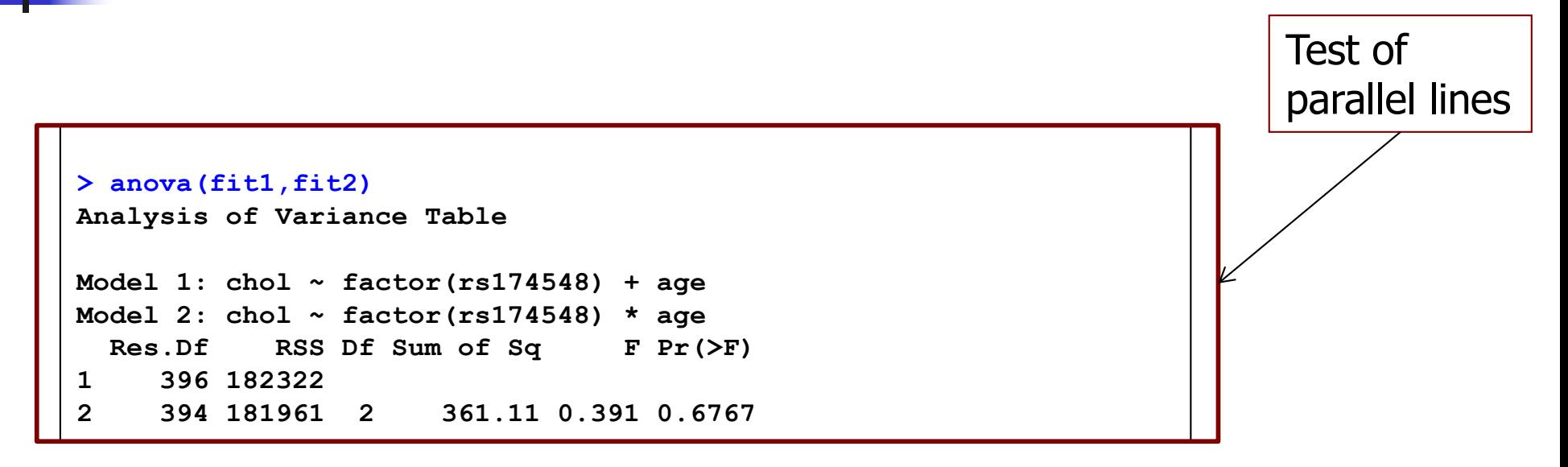

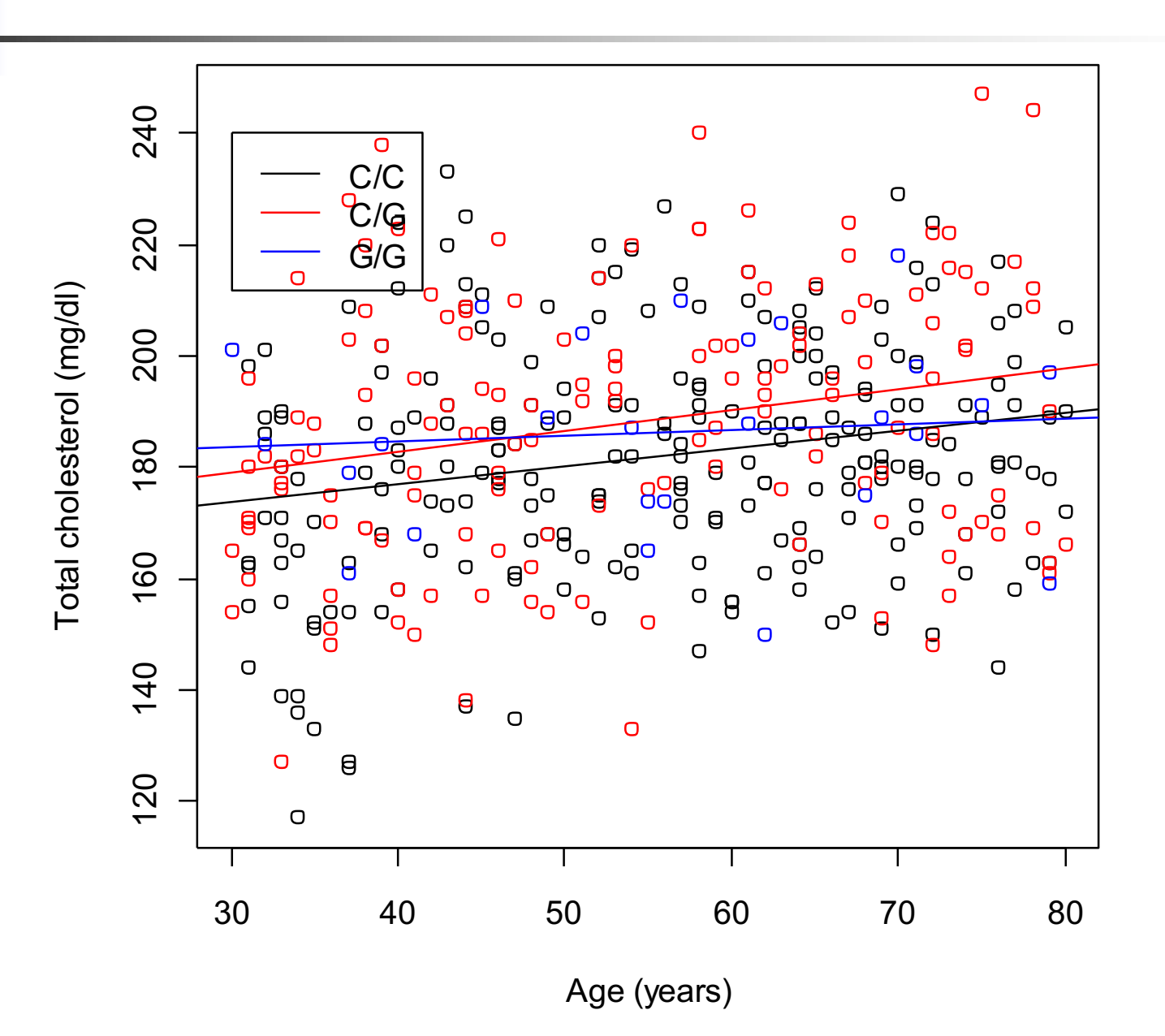

**n** In summary:

If the slopes are not equal, then age is an effect modifier

$$
E[Y \mid x, z] = \beta_0 + \beta_1 x + \beta_2 (CG) + \beta_3 (GG) + \n\beta_4 (x * CG) + \beta_5 (x * GG)
$$

If the slopes are the same,

$$
E[Y \mid x, z] = \beta_0 + \beta_1 x + \beta_2 (CG) + \beta_3 (GG)
$$

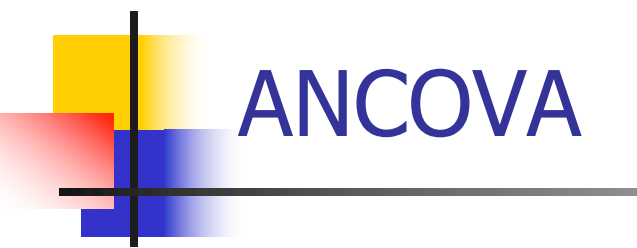

 $\blacksquare$  If the slopes are the same,

$$
E[Y \mid x, z] = \beta_0 + \beta_1 x + \beta_2 (CG) + \beta_3 (GG)
$$

- nthen one can obtain adjusted means for the three genotypes using the mean age over all groups
	- **For example, the adjusted means for the three groups would be**

$$
\overline{Y}_1(\text{adj}) = \hat{\beta}_0 + \overline{x}\hat{\beta}_1
$$
\n
$$
\overline{Y}_2(\text{adj}) = (\hat{\beta}_0 + \hat{\beta}_2) + \overline{x}\hat{\beta}_1
$$
\n
$$
\overline{Y}_3(\text{adj}) = (\hat{\beta}_0 + \hat{\beta}_3) + \overline{x}\hat{\beta}_1
$$

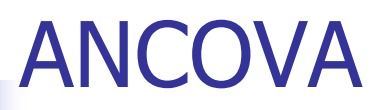

```
> ## mean cholesterol for different genotypes adjusted by age
> predict(fit1, new=data.frame(age=mean(age),rs174548=0))
       1 
180.9013 
> predict(fit1, new=data.frame(age=mean(age),rs174548=1))
       1 
188.2026 
> predict(fit1, new=data.frame(age=mean(age),rs174548=2))
       1 
185.9856
```
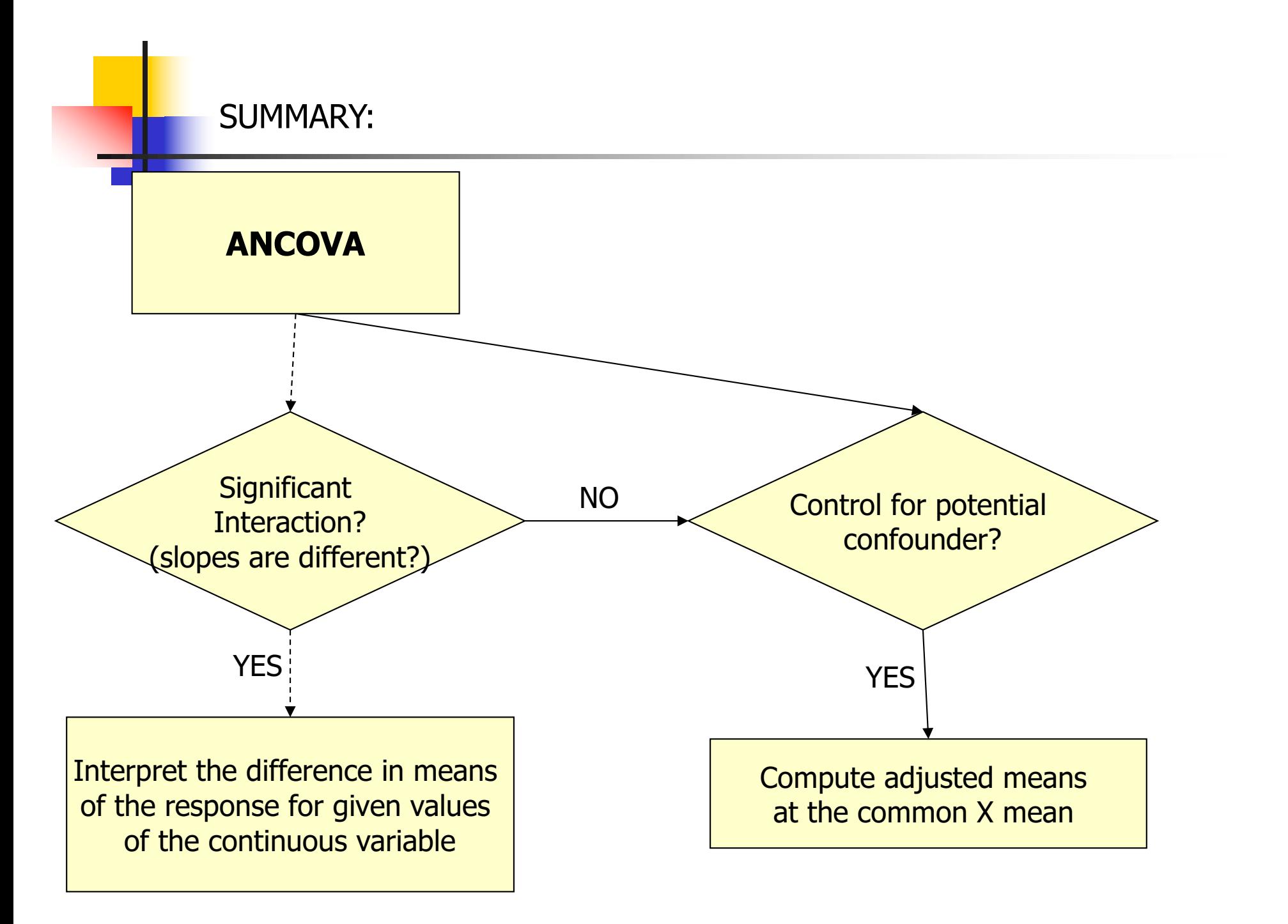

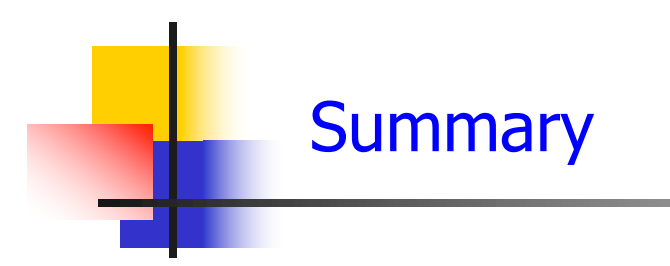

We have considered:

- **ANOVA and ANCOVA** 
	- **•** Interpretation
	- Estimation
	- Interaction

■ Multiple comparisons